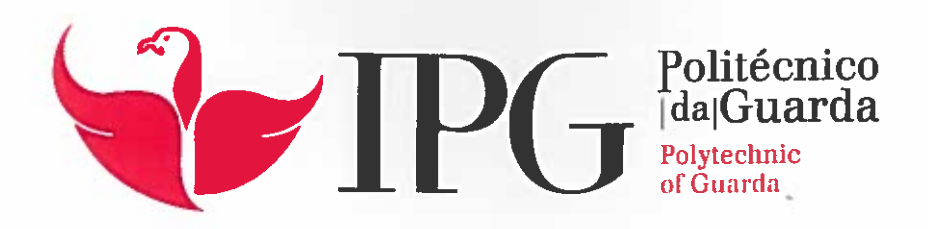

# RELATÓRIO DE ESTÁGIO

Licenciatura em Comunicação Multimédi

- Vera Filipa do Pereiro Carnei

dezembro | 201

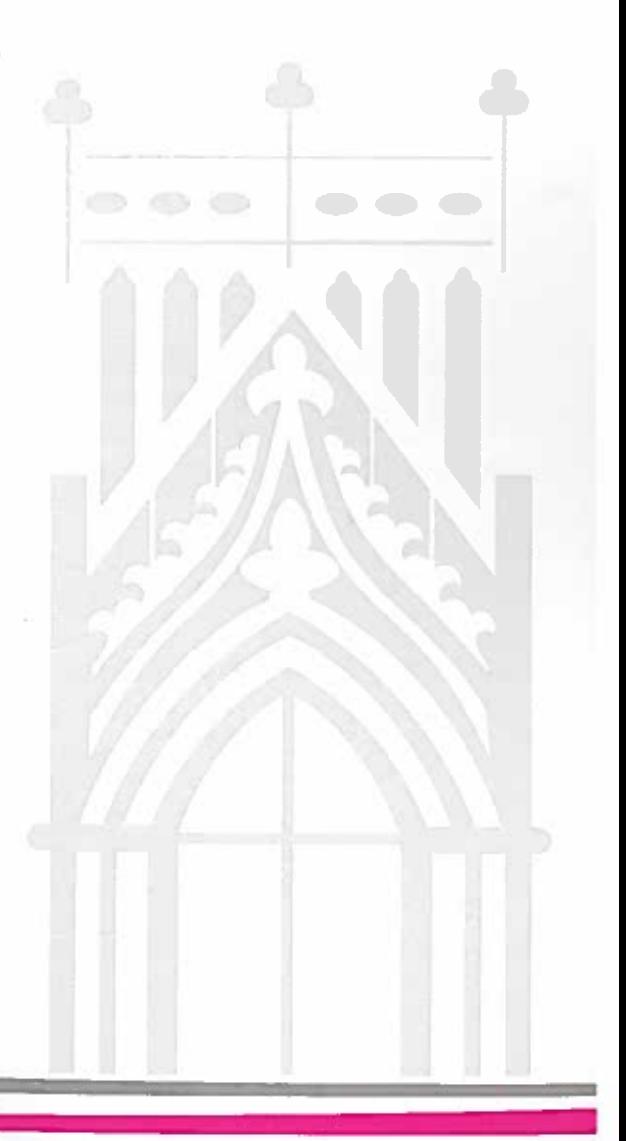

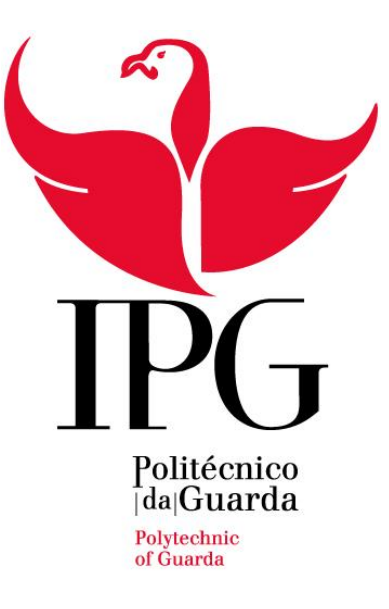

## **Escola Superior de Educação, Comunicação e Desporto**

Instituto Politécnico da Guarda

# RELATÓRIO DE ESTÁGIO

## VERA FILIPA DO PEREIRO CARNEIRO

## RELATÓRIO PARA A OBTENÇÃO DO GRAU DE LICENCIADA

## EM COMUNICAÇÃO MULTIMÉDIA

DEZEMBRO 2017

Gesp.010.03

## **FICHA DE IDENTIFICAÇÃO**

<span id="page-2-0"></span>**Discente:** Vera Filipa do Pereiro Carneiro **Número de Aluna:** 5008527 **Instituição:** Instituto Politécnico da Guarda | Escola Superior de Educação, Comunicação e Desporto **Curso:** Comunicação Multimédia **Docente Orientador:** Professor Guilherme Francisco Rosa Monteiro **Supervisor:** Rui Sousa **Entidade:** Impacto Digital **Morada da entidade:** Av. Dr. Francisco Sá Carneiro nº48 |6440-102 Figueira de Castelo Rodrigo **E-mail da entidade:** rfsousa13@hotmail.com **Telefone da entidade:** 913 566 059 / 271 313 353 **Grau académico:** Licenciatura em Comunicação e Relações Públicas

**Duração do estágio curricular:** três meses

**Início do estágio curricular:** 17 de julho de 2017

**Data de término do estágio curricular:** 17 de outubro de 2017

#### **AGRADECIMENTOS**

<span id="page-3-0"></span>Agradecer não é, nem nunca foi tarefa fácil. No entanto, esta página dedica-se totalmente a prestar os maiores agradecimentos a todas as pessoas que tornaram esta fase da minha vida possível e que me acompanharam nesta etapa.

Começo por agradecer à Escola Superior de Educação, Comunicação e Desporto do Instituto Politécnico da Guarda, a todos os docentes que me acompanharam e apoiaram, quer na transmissão de conhecimentos essenciais para a realização deste estágio, quer na disponibilidade mostrada – sem eles este sonho não seria possível.

Ao professor Guilherme Monteiro, meu orientador, uma fonte de apoio incondicional, de amplos e variados conhecimentos, e ainda pela sua perseverante assistência e extraordinária recetividade.

Outro agradecimento especial vai dirigido a Rui Sousa, meu supervisor, principal gestor da entidade que me acolheu. Estou verdadeiramente grata por me ter sido dada esta oportunidade, da qual Rui Sousa foi grande proporcionador. Agradeço todo o apoio que recebi da sua parte, toda a confiança e credibilidade que depositou no meu trabalho, todo o incentivo, toda a simpatia. Com uma capacidade de liderança notável, Rui Sousa reuniu o melhor dos dois mundos: delegar-me tarefas e responsabilidades (o que me obrigou a assumir riscos e consequências), e prestar-me todo o apoio necessário para uma execução cada vez melhor do meu trabalho. Obrigada pelas sugestões e conselhos, obrigada por toda a experiência, obrigada por me deixares fazer parte.

Não menos importantes são a minha família, os meus amigos, o meu namorado, e a minha querida Mãe, por todo o sacrifício que passou. Foram momentos de muita dificuldade, com grandes limitações monetárias e outras. A ela devo tudo, inclusive estar aqui hoje a apresentar este trabalho. Foi ela quem nunca deixou de acreditar nas minhas capacidades, quem sempre me incentivou e apoiou nos momentos difíceis e quem sempre me incitou ao sucesso. Por todo o sacrifício que passou, por tudo e pelo resto, obrigada Mãe.

O agradecimento mais especial vai para o meu irmão. Apesar de já não estar presente, é um orgulho para mim dedicar-lhe este sonho e chegar ao fim deste capítulo. Como lhe prometi, nunca esquecerei quem sou nem a força e ousadia que me move. Porque sempre partilhámos tudo, porque sempre acreditou em mim e porque me ajudou a ser quem sou, muito obrigada.

Por último, um grande agradecimento a todas as pessoas cujos caminhos se cruzaram com o meu ao longo destes três anos; ficarei sempre em dívida com todos. A vossa presença e incentivo foram fundamentais.

Aos meus colegas de turma, a todas as amizades que por cá criei, que foram sem dúvida também uma forma de aprendizagem. Algumas amizades são das que ficam para a vida – e daqui levo muitas.

Um sincero obrigada a todos!

"As nossas dúvidas são traidoras e fazem-nos perder o que, com frequência, poderíamos ganhar, por simples medo de arriscar."

**William Shakespeare<sup>1</sup>**

**.** 

<sup>1</sup> Consultado em 30 de outubro de 2017, em https://www.pensador.com/autor/william\_shakespeare/

#### **RESUMO**

<span id="page-6-0"></span>O presente relatório refere-se ao estágio curricular do Curso de Comunicação Multimédia, do Instituto Politécnico da Guarda. Nele são descritas todas as etapas e processos realizados ao longo destes três meses na empresa Impacto Digital.

Este trabalho encontra-se dividido em dois capítulos. Numa primeira fase, falo sobre a contextualização teórica da empresa e onde descrevo as principais atividades e tarefas da mesma. Na segunda parte, são expostas todas as atividades desenvolvidas por mim na Instituição acolhedora, ao longo do estágio curricular.

Este estágio decorreu na empresa Impacto Digital, situada em Figueira de Castelo Rodrigo, que se especializa em *Design Gráfico, Impressão Digital*, *Publicidade*, *Merchandising*, *Artigos Personalizados* e *Vinil*.

No decorrer do estágio tive a oportunidade de poder sentir-me parte da equipa e da empresa, auxiliando em diversos trabalhos. Aprendi novas técnicas de Design e Publicidade, o que é, sem dúvida, uma grande mais-valia para o meu futuro profissional. Visto que foram realizados diferentes trabalhos para vários clientes, tive de adaptar o meu trabalho a diferentes necessidades e exigências, por forma a obter os resultados pretendidos, aumentando os meus conhecimentos e, consequentemente, os meus níveis de satisfação.

Serão apresentadas ao longo de todo o relatório breves reflexões sobre alguns conceitos no domínio do Design Gráfico e sobre o papel do designer enquanto profissional e ser humano, assim como os seus deveres e responsabilidades.

Em suma, este estágio permitiu-me aprofundar e aperfeiçoar os meus conhecimentos, colocando-os em prática no terreno, naquela que foi a minha primeira experiência profissional e contacto com o mercado de trabalho.

**Palavras-Chave:** *Design Gráfico, Impressão Digital, Publicidade, Merchandising, Artigos Personalizados e Vinil*.

## ÍNDICE GERAL

<span id="page-7-0"></span>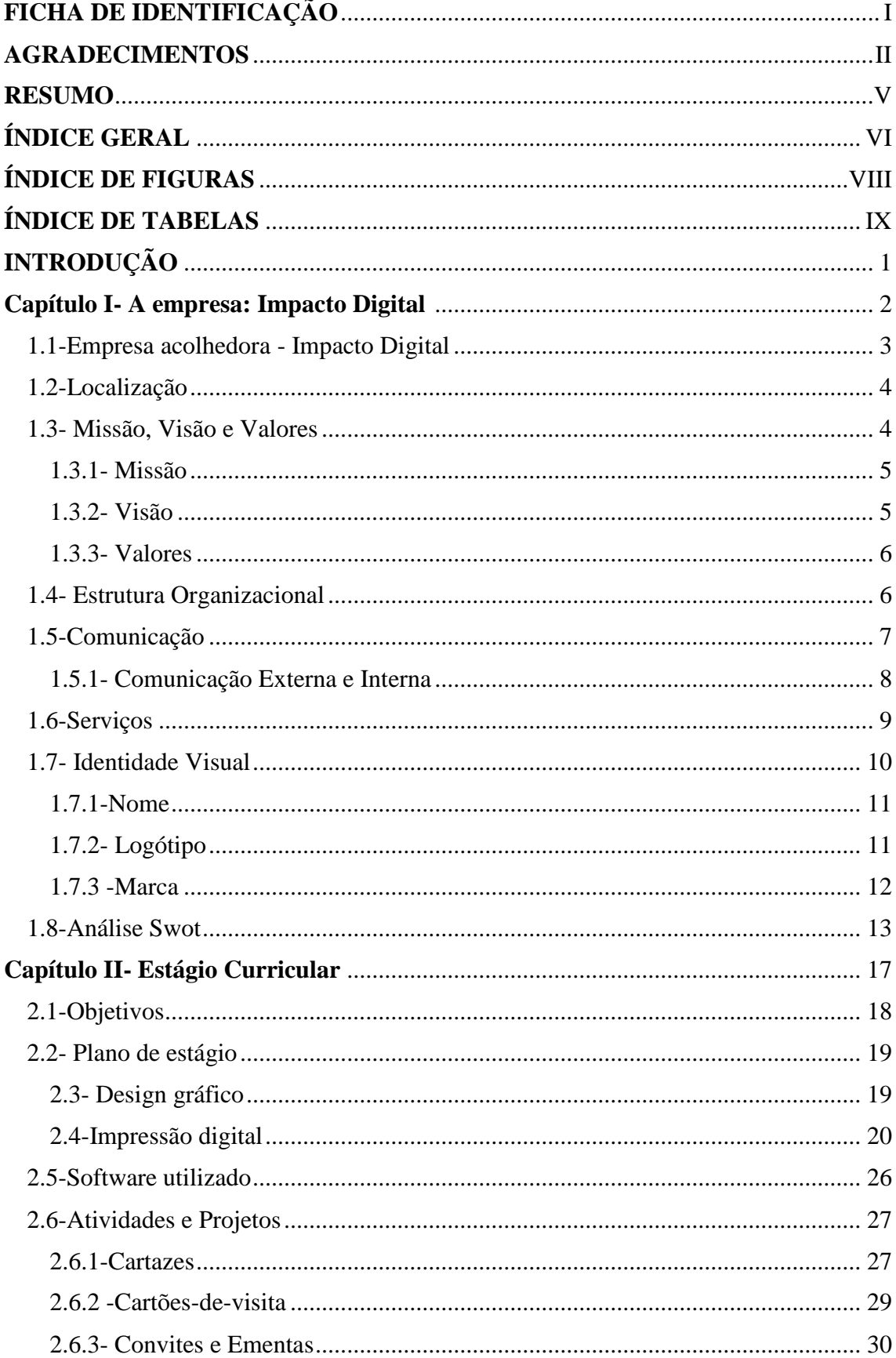

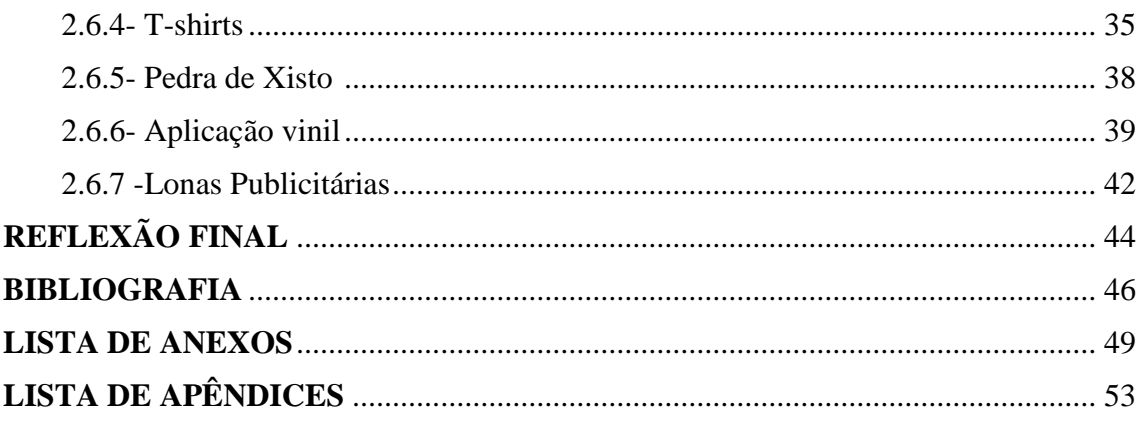

## **ÍNDICE DE FIGURAS**

<span id="page-9-0"></span>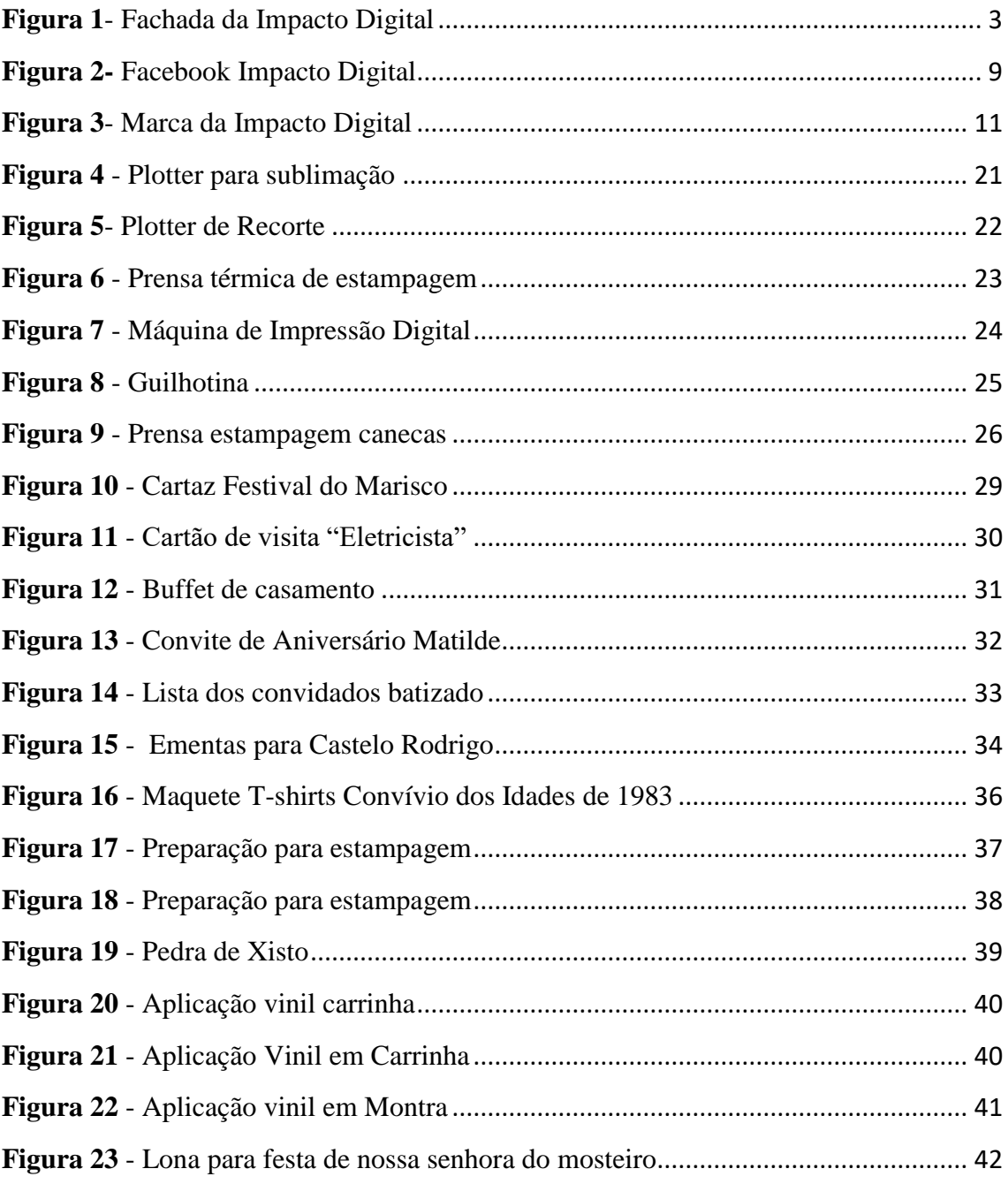

## ÍNDICE DE TABELAS

<span id="page-10-0"></span>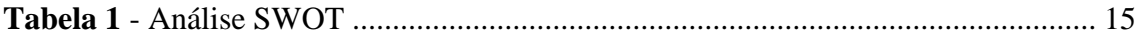

## **INTRODUÇÃO**

<span id="page-11-0"></span>O trabalho que se apresenta foi realizado no âmbito da unidade curricular "Projeto/Estágio", com o propósito de concluir a licenciatura em Comunicação Multimédia. Este documento descreverá então todas as atividades realizadas no decorrer deste estágio curricular.

De modo a finalizar o percurso académico, a Escola Superior de Educação, Comunicação e Desporto apresenta aos seus alunos duas formas de fazer: a realização de um projeto – que representa uma vertente mais teórica – ou a vertente mais prática, que é a do estágio curricular, pela qual decidi optar. Esta alternativa permite entrar em contacto de forma mais direta e real com todo o universo laboral em geral e em particular da área que escolhemos. O facto de optar por este estágio deu-me a possibilidade de integrar numa empresa ativa no mercado, que exigiu que se pusessem em prática muitas das competências e ferramentas adquiridas ao longo de todo o percurso académico. Este estágio curricular tem como objetivo a aplicação de todos os conhecimentos e capacidades construídos ao longo de todo o percurso académico, dando-me a possibilidade de lidar de perto com a realidade do *design* gráfico e da publicidade.

A empresa escolhida foi a Impacto Digital – Publicidade e Brindes, situada na minha residência. A decisão de escolher esta empresa foi tomada facilmente, quer pela proximidade geográfica, quer por estar entre conhecidos. O facto de ter uma relação de vizinhança com o gerente desta empresa permitiu que a comunicação entre supervisor/estagiária fosse realizada de forma mais rápida e eficaz.

Tal como foi delineado no plano de estágio (Ver Anexo I), participei de forma ativa no dia-a-dia da empresa, e realizei atividades nas mais variadas áreas do *design* gráfico e da publicidade.

Como já mencionado para finalizar, este relatório está então dividido em dois capítulos, o primeiro onde será feita uma caracterização da Impacto Digital (história, missão, visão e valores, o modo como comunica externamente) e uma breve análise SWOT. No segundo, a descrição de todas as atividades realizadas durante os três meses de estágio.

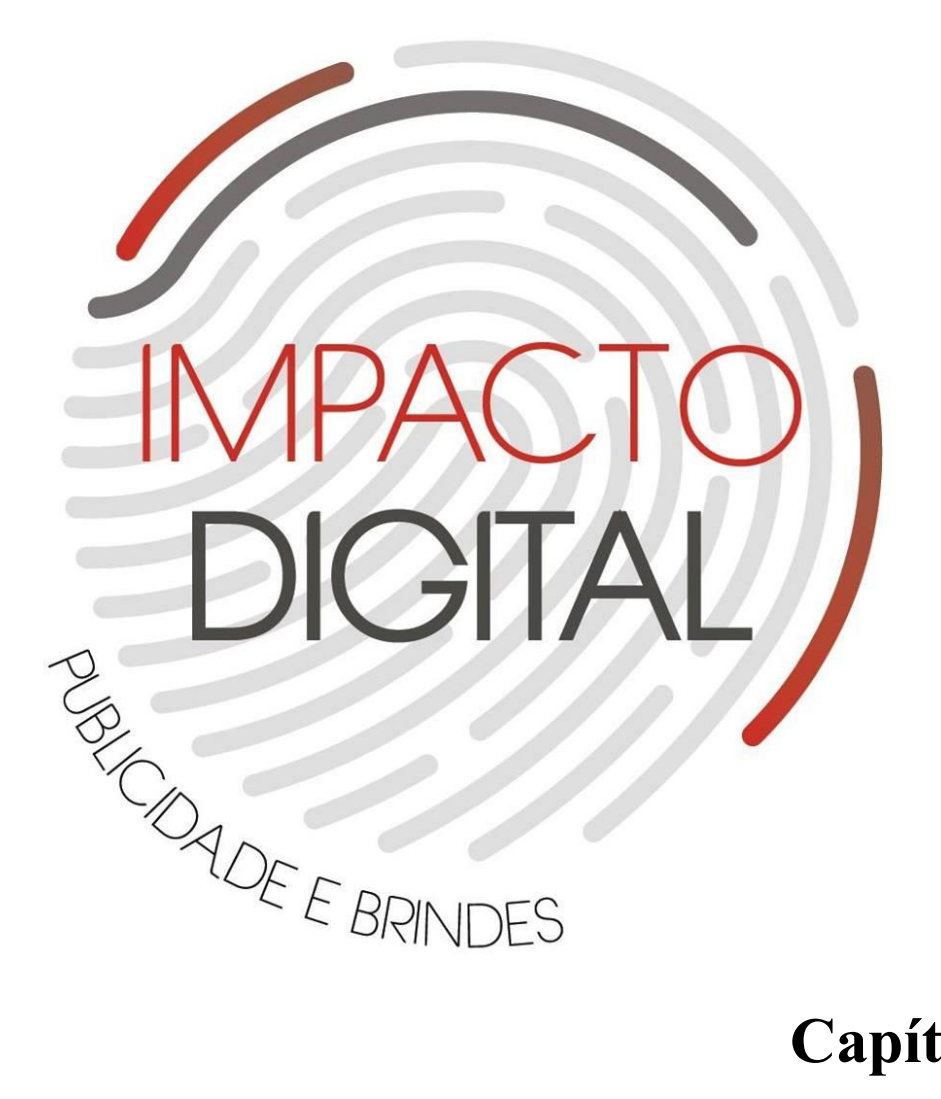

# **Capítulo I**

<span id="page-12-0"></span>A empresa: Impacto Digital

Neste primeiro capítulo procedo à apresentação de toda a empresa responsável pelo estágio. A sua história, localização, a sua identidade visual, os seus valores, os seus objetivos e também a minha experiência durante o estágio.

#### <span id="page-13-0"></span>**1.1 -Empresa acolhedora - Impacto Digital**

A empresa onde o estágio decorreu, denomina-se Impacto Digital **(***[Figura 1](#page-13-1)***)**. É uma empresa jovem e moderna, uma agência de design e comunicação que se encontra presente no mercado desde o dia 29 de julho de 2015, em Figueira de Castelo Rodrigo, onde presta vários serviços de comunicação e publicidade tendo como principais setores de atividade o Design Gráfico, Impressão Digital, Publicidade, Merchandising, Artigos Personalizados e Vinil.

O principal objetivo desta empresa, para além de satisfazer as necessidades dos clientes e aumentar a produtividade, é de se estabelecer na região – mais concretamente, na vila de Figueira de Castelo Rodrigo, vendo assim uma oportunidade de lançar um negócio até então inexistente no concelho.

A empresa não constitui uma estrutura organizacional visto que é uma empresa ainda pequena e em fase de crescimento sendo, portanto, o gerente da Impacto Digital que tem as principais funções da mesma, desde a gerência à produção.

O gerente Rui Sousa formou-se em Comunicação e Relações Públicas no Instituto Politécnico da Guarda e mais tarde complementou a sua formação académica com o curso de Design Gráfico, de modo a poder enveredar pela área que realmente o cativa.

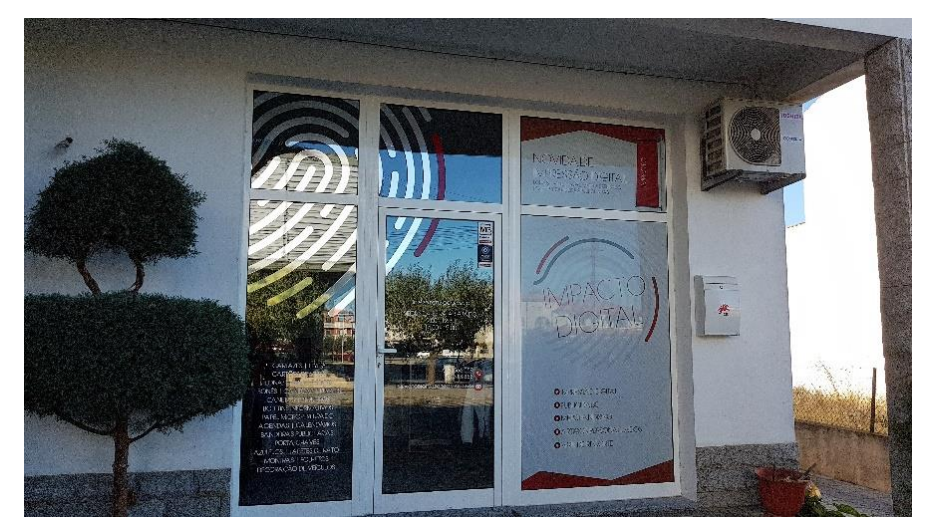

**Figura 1-** Fachada da Impacto Digital

<span id="page-13-1"></span>**Fonte:** Elaboração Própria

#### <span id="page-14-0"></span>**1.2 -Localização**

A Impacto Digital está localizada na vila de Figueira de Castelo Rodrigo, distrito da Guarda. Esta vila está localizada no quadrante nordeste de Portugal, em pleno coração da região do Ribacôa, sendo o concelho de Figueira de Castelo Rodrigo constituído por 17 freguesias.

O horário de funcionamento é das 9:00h às 12:30h e das 14:00h às 19:00h. Dispondo de alguns meios privilegiados de contacto:

- **No Local:** Av.Dr. Francisco Sá Carneiro n.48 6440-102 Figueira de Castelo Rodrigo
- **Por telefone:** 913566059 / 271313353
- **Por Email:** rfsousa13@hotmail.com
- **Onde procurar:**

Para além do seu espaço físico, pode encontrar-se a Impacto Digital no Facebook (https://www.facebook.com/impacto.digital.fcr).

#### <span id="page-14-1"></span>**1.3- Missão, Visão e Valores**

A procura por melhores resultados é algo imprescindível para que as organizações se mantenham competitivas. Existe um crescente nível de exigências pertencentes a um novo perfil de consumidores que não pode ser ignorado.

A Impacto Digital não tem documentação interna e obtive todas as informações necessárias através do gerente desta empresa.

Silva (2007:35) cita Oliveira (2007), *a missão é o ponto que merece destaque, é de grande importância para qualquer empresa, pois é ela que identifica qual é o segmento da empresa, o motivo pelo qual ela existe e quais os tipos de procedimentos que deverão ser analisados futuramente.* 

Gerir uma empresa exige um bom planeamento para que se possa alcançar sucesso e atingir os principais objetivos. É necessário definir a sua missão, visão e valores para que seja possível aplicar os seus serviços no segmento de mercado ao qual se direciona. Estes são alguns dos aspetos mais importantes na liderança de uma empresa, que ajudam a ter uma visão simples dos objetivos principais da mesma, as suas aplicabilidades e o planeamento para o sucesso da organização.

#### <span id="page-15-0"></span>**1.3.1- Missão**

A Missão da Impacto Digital é satisfazer as necessidades dos clientes, ganhando assim quota de mercado e a confiança dos mesmos, através do profissionalismo e a qualidade.

Peter Drucker (2011) afirma que as empresas não se definem por nenhuma categoria seja pelo seu nome, estatuto ou produto que faz, mas esta define-se pela sua missão, ou seja tornar possíveis, claros e realistas os objetivos da empresa. Argumenta também que a missão de uma empresa é a base do seu sucesso, e que o planeamento financeiro de uma organização não deve ser a prioridade, mas sim a realização da missão, essa deve ser o centro das atenções de qualquer organização.

De acordo com Oliveira (1992, p:63) *a missão é a determinação do motivo central do planeamento estratégico, ou seja, a determinação de "onde a empresa quer ir".*

Esta empresa compromete-se a aceitar todos os trabalhos e dedicar-se a cada um deles com igual profissionalismo. Preocupa-se não só em alcançar a plena satisfação dos clientes, mas também a ir ao encontro das soluções mais vantajosas para cada um. A simplicidade, a autoconfiança, o profissionalismo e a proximidade são os fatores diferenciadores desta empresa, pois por ser uma empresa pequena encontra-se muito próxima da comunidade.

#### <span id="page-15-1"></span>**1.3.2- Visão**

A visão da Impacto Digital é fornecer soluções gráficas de forma a que estas sejam satisfatórias para o cliente, ser reconhecido pela sua competência, confiabilidade ética e principalmente pelo cumprimento de prazos, entregas e qualidade dos seus serviços, garantindo a melhor relação custo/benefício para os seus clientes.

Para Alina Wheeler (2008:12) *o fundamento e a inspiração para as melhores marcas é a visão empolgante de um líder eficaz, articulado e apaixonado.*

A Impacto Digital é uma marca com espírito de liderança, que promete um forte crescimento, para atender com originalidade, oferecendo respostas rápidas e eficazes a cada cliente, oferecendo produtos de qualidade e com preços acessíveis.

#### <span id="page-16-0"></span>**1.3.3- Valores**

Ainda no processo de planeamento estratégico de uma empresa é necessário definir os valores que norteiam a organização, representados pelas crenças e princípios fundamentais dentro de uma organização, pois é partindo desse princípio que os gestores tomam as principais decisões, sendo estes escolhidos de forma a auxiliar os valores de uma empresa na sua missão e visão.

É de facto importante mensurar valores organizacionais, isto porque se torna necessário para a composição dos alicerces estratégicos de uma organização. Uma empresa sem valores é como uma pessoa sem identidade.

O autor Rodrigues et al (2009) ensina que os valores são definidos como crenças primordiais para uma tomada de decisão, acredita que os valores podem e devem ser entendidos como ideias a serem seguidas.

*Os valores identificam os princípios que vão orientar a organização junto do mercado, das partes interessadas, sendo como que um código de conduta que a organização assume.* (Silva et.al.,2014:44)

A Impacto Digital assenta essencialmente na proximidade com o seu público e no rigor com que cumpre os desejos dos seus clientes. Tendo como principais valores a ambição, criatividade, qualidade, competência, inovação, transparência, cumprimento dos prazos de entrega, confiança, responsabilidade, ética e profissionalismo.

#### <span id="page-16-1"></span>**1.4- Estrutura Organizacional**

Para Oliveira (2000:85) *a estrutura organizacional é o conjunto ordenado de responsabilidades, autoridades, comunicações e decisões das unidades organizacionais de uma empresa*. Quando a estrutura organizacional é estabelecida de forma adequada, ela propicia à empresa alguns aspetos como os seguintes:

- Identificação das tarefas necessárias;
- Organização das funções e responsabilidades;
- Informações, recursos e feedback aos empregados;
- Medidas de desempenho compatíveis com os objetivos;
- Condições motivadoras;

A Impacto Digital é uma empresa pequena e em fase de crescimento. É ainda impossível delinear uma organização estrutural da mesma, tendo então ao seu cargo Rui Sousa todo o trabalho que passa numa empresa deste ramo.

O gerente da Impacto Digital exerce funções de planear, organizar, dirigir e controlar todos os níveis da sua empresa, ou seja, os serviços os recursos e atividades. Sendo o gerente quem estabelece prioridades de produção, é quem controla os *timings*, quem atende os clientes, controla o *stock* existente e, em suma, é quem produz e executa todo o trabalho que por ali passa.

Todo este esforço e dedicação começa por planificar e coordenar. Primeiramente estabelece prioridades de criação, isto é, que tudo depende do *timing* preciso para a criação dos serviços que este oferece e da exigência do trabalho e do cliente. Depois do c *design*, ou seja, qual for o tipo de trabalho este só passa para a fase final de conclusão quando o gerente entra em contacto com o cliente seja via email ou telefone, de forma a obter um *feedback* do mesmo com a sua aprovação para a arte final – a produção.

#### <span id="page-17-0"></span>**1.5-Comunicação**

É através da comunicação, que os seres humanos e os animais partilham diferentes informações entre si, tornando o ato de comunicar uma atividade essencial para a vida em sociedade.

As empresas hoje, mais do que simples aglomerados de pessoas, procuram lucro através de uma atividade, e é nesse novo contexto que a comunicação empresarial é extremamente importante para que a corporação funcione, tanto em termos operacionais, quanto na parte de clima empresarial. É ela que vai garantir que os colaboradores trabalhem de forma conjunta e alinhada com os objetivos da empresa, e ainda fazer com que eles se sintam pertencentes a ela, implicando em aumento de desempenho, inovação constante e criando defensores da sua marca.

No contexto das organizações, Maria Margarida Kunsch salienta que [...] *o sistema organizacional se viabiliza graças ao sistema de comunicação nele existente, que permitirá sua contínua realimentação e sua sobrevivência* (2003, p.69).

De modo geral, a comunicação organizacional compreende todo o espectro de processos e atividades comunicacionais que se realizam no âmbito da organização. Entre as várias

vertentes que a comunicação organizacional pode assumir, Kunsch observa que ela, *procura compreender todo o sistema, funcionamento, processos, fluxos, redes, barreiras, meios, instrumentos, níveis de receção da comunicação que é produzida no dia-a-dia da vida organizacional e as implicações que estão imersas nesse contexto, as manifestações e expressões discursivas que se configuram nas diferentes modalidades comunicacionais para se relacionar com os agentes com grupos internos e externos da organização, isto é, os públicos, a opinião pública e a sociedade* [...] (KUNSCH, 2003, p.113).

Assim sendo, numa organização é importante a comunicação e a interação com o seu público-alvo. Podemos assim dividir a comunicação em dois tipos: interna e externa.

#### <span id="page-18-0"></span>**1.5.1- Comunicação Externa e Interna**

Uma boa comunicação interna garante que os colaboradores estejam totalmente alinhados com o discurso oficial da empresa e isso, tanto nos bons, quanto nos maus momentos, é um fator diferenciador que ajudará a fortalecer o negócio de qualquer empresa. Neste caso, na Impacto Digital, existe falhas para este tipo de comunicação interna porque o gerente não tem profissionais na área a trabalhar com ele.

Ao investir no relacionamento com o público externo, por meio de propagandas, ações sociais e outras ferramentas, a Impacto Digital realizou ações fundamentais oferecendo patrocínios para a empresa ganhar visibilidade, confiança e admiração de clientes, fornecedores e sociedade em geral. A comunicação externa é parte estrutural de qualquer instituição, é a troca de informações entre uma organização e outras organizações, grupos ou indivíduos fora da sua estrutura formal. O objetivo da comunicação externa é facilitar a cooperação e colaboração com outras partes interessadas e apresentar uma imagem favorável da organização para a sociedade em geral. É um dos pontos mais importantes para uma boa relação com o público.

A Impacto Digital tem uma comunicação externa bem desenvolvida, seja com os seus clientes, com os quais gosta de interagir pessoalmente, seja com os seus fornecedores e colaboradores. Para além do contacto telefónico disponibilizado, existe também possibilidade de contacto via *e-mail*, que é utilizado a maior parte das vezes pelos clientes (quando têm algum projeto no qual precisam de ajuda) e pelo proprietário Rui Sousa, para receber e enviar orçamentos ou para algumas maquetes de propostas para os trabalhos que os clientes desejam.

Apesar de não estar disponível ainda um *site* da empresa, porque Rui Sousa ainda não teve oportunidade de adquirir um, o gerente permanece contactável através das suas páginas no *Facebook* **(***[Figura 2](#page-19-1)***)**, onde apresenta todo o tipo de informações sobre a Impacto Digital e alguns dos seus trabalhos realizados.

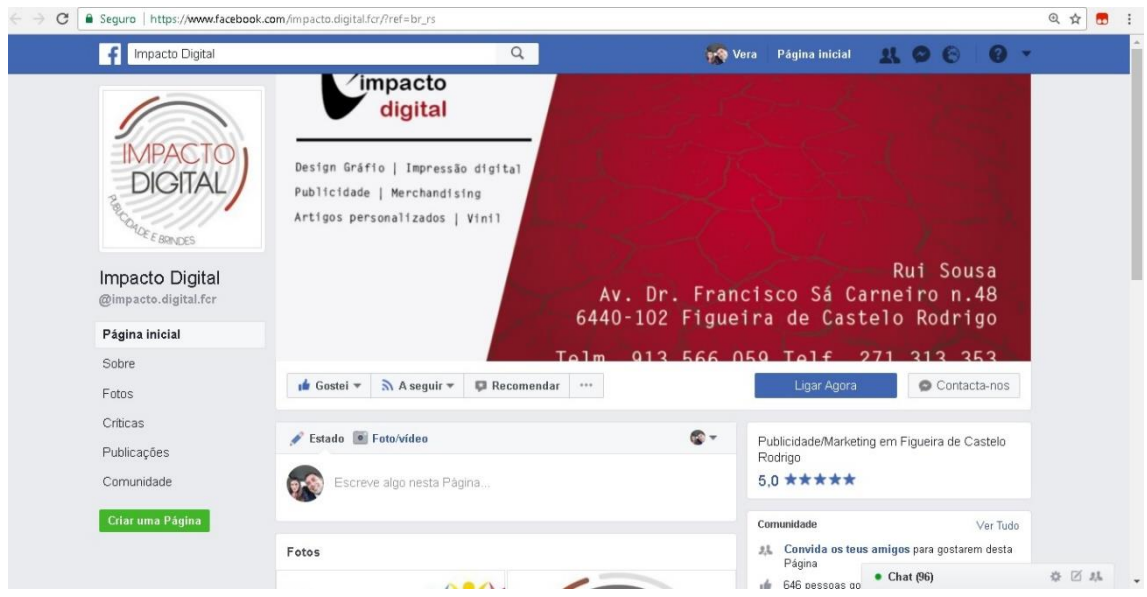

#### **Figura 2-** Facebook Impacto Digital

 **Fonte:** *https://www.facebook.com/impacto.digital.fcr/?ref=br\_rs*

#### <span id="page-19-1"></span><span id="page-19-0"></span>**1.6-Serviços**

A Impacto Digital é uma empresa de Publicidade e Brindes e oferece múltiplos serviços aos clientes, de forma a atender todas as suas necessidades, tais como o *Design gráfico*, *Marketing, Merchandising, Produção Gráfica e Produção Publicitária*. Presta serviços de pré-impressão, impressão digital (pequeno e grande formato) e produz uma diversidade de produtos, nomeadamente, cartazes, flyeres, cartões de visita, lonas, vinil, t-shirts, bonés, canecas, puzzles, isqueiros, boletins informativos, agendas, calendários, porta-chaves, azulejos, tapetes de rato, folhetos, decoração de montras e viaturas, papel microperfurado, roll-ups e bandeiras publicitárias. A impressão digital assume um papel importante e estrutural nas artes gráficas. É muito mais do que imprimir – os sistemas de impressão digital representam uma nova forma de criar e de comunicar.

É um processo que resulta em impressão em grandes e pequenos formatos e, nestes casos, a criação de posters, desdobráveis, *flyeres*, cartões de visita, convites, envelopes, autocolantes, etc. Esta forma de impressão tem a capacidade de passar diretamente a imagem para o papel, fazendo com que a produção seja mais económica, mais rápida e permite ainda a personalização dos documentos com dados variáveis. A impressão em grandes formatos pode ser utilizada em diversos ambientes, como decoração de montras, publicidade em *outdoors*, decoração de viaturas, de interiores e exteriores, lonas entre outros. Ao nível do acabamento, a Impacto Digital tem diversos equipamentos manuais e automáticos, como vincadoras, dobradoras e agrafadores elétricos e manuais.

Desta forma, é através de um variado leque de serviços que a Impacto Digital corresponde com eficácia e profissionalismo às distintas necessidades dos seus clientes.

#### <span id="page-20-0"></span>**1.7- Identidade Visual**

**.** 

A identidade visual é o conjunto de elementos formais que representam visualmente, e de forma sistematizada, um nome, ideia, produto, empresa, instituição ou serviço. Este conjunto de elementos é tomado como base através da criação de um logotipo, que nada mais é que uma espécie de símbolo visual formado através de cores, tipografias, grafismos, personagens e outros elementos que precisam ser identificados pelos consumidores através de imagens, *slogans* ou *taglines*. 2

O autor Pedro Gonzalez (2006:77*) afirma que os elementos que formam uma identidade visual são: a marca, o logótipo e o símbolo, que a identidade visual apresenta-se como um elemento obrigatório a qualquer empresa, permitindo a sua identificação e distinguindo-a das restantes entidades presentes no mundo empresarial. Esta deve garantir o reconhecimento imediato e inequívoco de uma organização, bem como a sua principal atividade.* 

Porém, a identidade organizacional é formada por uma grande variedade de aspetos que a definem como empresa diante da sociedade, e tal definição é chamada de imagem corporativa. Neste caso é importante salientar que a "imagem é como percebemos as coisas", e que a nossa imagem é como somos percebidos pelos outros, não existindo assim

<sup>&</sup>lt;sup>2</sup> Consultado em 30 de outubro de 2017, em https://pt.wikipedia.org/wiki/Identidade\_visual

possível controlo de opinião entre uma cultura esta deve possuir uma organização forte, consolidada e bem fundamentada para conseguir uma boa imagem empresarial.

#### <span id="page-21-0"></span>**1.7.1-Nome**

O nome Impacto Digital foi escolhido pelo empresário Rui Sousa. O objetivo é o de chamar a atenção e ter impacto sonoro, obtendo assim identidade e marca. Começou pela junção das iniciais ID de uma impressão digital, sendo este até hoje o seu logotipo. Este nome, tal como indica, é o impacto que o gerente pretende imprimir em qualquer tipo de trabalho. Por paixão, porque quer deixar a sua marca e porque se dedica de corpo e alma a tudo o que se propõe fazer.

#### <span id="page-21-1"></span>**1.7.2- Logótipo**

A palavra logo tem origem no grego *logos* que significa <palavra>. Nos dias de hoje, existe muita discordância quando se fala de logo e de logotipo.

O termo logótipo remete para um elemento tipográfico. O logotipo, enquanto representação gráfica do nome de uma organização, cumpre princípios projetais como a sua função identificadora que implica uma legibilidade garantida. Para Wheeler (2008), o logotipo, ou "marca com palavras", é definido como "um acrónimo de natureza livre, de nome de empresa ou nome de produto que foi desenhado para transmitir o atributo ou posicionamento de uma marca". Segundo a autora, as suas características fundamentais são a pregnância, a legibilidade e a distinção da fonte tipográfica utilizada.

<span id="page-21-2"></span>Sendo o Logotipo da Impacto Digital meramente criado com o principal objetivo de criar Impacto **(***[Figura 3](#page-21-2)***)**.

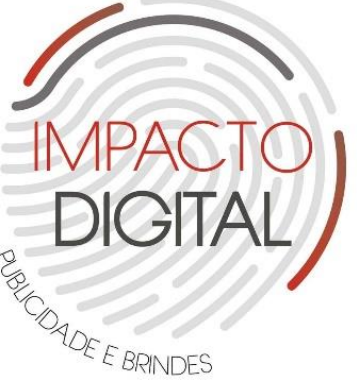

**Figura 3-** Marca da Impacto Digital **Fonte:** *https://www.facebook.com/impacto.digital.fcr/*

Este pode ser um símbolo, um elemento tipográfico, ou até mesmo, uma combinação de ambos. O logotipo não é a totalidade de uma identidade visual, mas sim, o elemento essencial da identidade visual de uma marca. É o responsável por sintetizar e representar graficamente, com sucesso, os valores e as emoções, que se pretendem comunicar e fazer sentir, concedendo-lhe assim, um papel central no processo de formação da imagem. A sua eficácia depende de vários fatores e características tais como, a distinção, a visibilidade, a usabilidade, a persistência na memória das pessoas, a universalidade, a durabilidade e a intemporalidade.

O logo deve ser o ponto de partida, ou ponto de referência da construção dos restantes constituintes gráficos de uma identidade. Sendo, portanto, o logotipo da Impacto Digital composto por uma impressão digital que corresponde a uma boa memorização e de fácil associação, permite o reconhecimento imediato da organização, assim como as suas principais características "Publicidade e Brindes".

#### <span id="page-22-0"></span>**1.7.3 -Marca**

Para compreender a importância da marca é necessário, antes de tudo, definir o que é a marca, sendo deveras importante para uma empresa de comunicação a sua definição. Quando se fala de uma marca fala-se de um conceito abstrato, uma marca trata de valores, de ideias e de emoções, não se trata de algo alcançável, acessível ou sensorial.

Segundo Joana (2004:21) cita que a marca é a representação de uma entidade, seja de uma empresa, um negócio, um produto, serviço ou até mesmo uma pessoa. Esta apresenta-se com um grupo de características que lhe foram atribuídas pela perceção que o público formou a seu respeito. A marca é a promessa, a grande ideia e as expectativas que residem na mente de cada consumidor a respeito de um produto, de um serviço ou de uma empresa. Marcas ineficazes debilitam o sucesso. A diferenciação torna-se determinante à medida que os produtos e serviços se tornam indistinguíveis.

Para Peón (2003: 36), *a marca é apenas uma assinatura visual, que resulta da simples associação entre o símbolo e o logótipo.*

Uma marca começa com um nome e um símbolo e evolui até se tornar uma matriz de instrumentos e de comunicação. Os melhores sistemas de identidade de marca são memoráveis, autênticos, significativos, diferenciados, sustentáveis, flexíveis e agregam valor. Um logotipo é o ponto de entrada numa marca, tendo este um valor para o consumidor e para a empresa.

No entanto para complementar, Torquato (1992:269), afirma que *as organizações usam marcas para que funcionem como elementos representativos de sua identidade, da natureza e características dos seus produtos. Essas marcas assumem várias formas, a partir de nomes, dos símbolos visuais figurativos ou emblemáticos e dos logotipos, composições gráficas fixas que estabelecem fácil identificação das empresas e entidades junto a consumidores e usuários.*

As características e os benefícios associados aos produtos de uma marca fazem com que os consumidores lhes sejam fiéis pelo seu prestígio, qualidade, conforto, tem de possuir competências de forma a que esta seja uma identidade única e notável. Neste caso a Impacto Digital ao oferecer as qualidades referidas em cima aos seus clientes muitos deles são fiéis a esta empresa não só pelo o oferece mas pelo trabalho que esta apresenta com dedicação e esforço tendo muitos clientes já fidelizados.

#### <span id="page-23-0"></span>**1.8-Análise Swot**

Atualmente, torna-se imprescindível avaliar o comportamento das organizações em relação às forças competitivas do mercado, identificando a posição competitiva no setor em que atua. Ao elaborar esta avaliação recorre-se a alguns instrumentos capazes de perceber as características internas organizacionais e o ambiente externo. Estes instrumentos apoiam a tomada de decisão, reduzindo a possibilidade de existirem erros devido a ações mal estruturadas.

O modelo de análise SWOT é um desses instrumentos, que faz a combinação de forças e fraquezas de uma organização com as suas oportunidades e ameaças provenientes do mercado. Recorrendo a esta análise estratégica, criam-se condições para traçar uma eficiente estratégia de negócio.

Sendo assim, a análise swot é uma ferramenta utilizada para fazer a análise de um cenário, sendo a base da gestão e do planeamento estratégico numa empresa ou numa organização de forma a avaliar a posição competitiva das organizações no mercado.

Segundo Caetano (2001:45), *a análise Swot é a análise das forças (Strengths), fraquezas (Weaknesses), oportunidades (Opportunities) e ameaças (Threats), que se realiza na formulação da estratégia, com o fim de estabelecer um diagnóstico da situação interna e externa da empresa*.

Os fatores internos são os que podem ser controlados pela empresa, sendo este o resultado das estratégias definidos pelos próprios membros da organização (Forças e Fraquezas).

O ambiente externo, as organizações não têm qualquer tipo de controlo, contudo a empresa pode conhecer este ambiente de forma a aproveitar as oportunidades e evitar possíveis ameaças (Oportunidades e Ameaças).

O acrónimo SWOT corresponde assim à sigla inglesa Strengths (Forças), Weaknesses (Fraquezas), Opportunities (Oportunidades) e Threats (Ameaças), presente de seguida uma breve explicação:

- *Strengths* (Forças): Vantagens internas da organização, aspetos positivos em relação aos concorrentes;
- *Weaknesses* (Fraquezas): Desvantagens internas da empresa, aspetos negativos em relação aos concorrentes;
- *Opportunities* (Oportunidades): Aspetos externos positivos que podem trazer vantagens competitivas para a empresa;
- *Threats* (Ameaças): Aspetos externos negativos, que podem ter impacto negativo sobre a organização. Neste caso, devemos classificar de imediato a concorrência.

# ANÁLISE

## **STRENGHTS**

#### PONTOS FORTES

- -CLIENTES FIDELIZADOS;
- -QUALIDADE DE SERVICO:
- -PRESTÍGIO NA REGIÃO;
- -BAIXO CUSTO:
- -PROFISSIONALISMO:

## WEAKNESSES

#### PONTOS FRACOS

-FALTA DE FUNCIONÁRIOS; -FALTA DE UM WEBSITE DA EMPRESA; -AUSÊNCIA DE PROFISSIONAIS EM OUTRAS ÁREAS MULTIMÉDIA:

### OPPORTUNITIES OPORTUNIDADES

-RÁPIDO CRESCIMENTO NO MERCADO: -PROPOSTAS CRIATIVAS; -REDES SOCIAIS: -REGIÃO ONDE OS SERVIÇOS PRESTADOS SÃO NECESSÁRIOS:

## THREATS AMEAÇAS

-CONCORRÊNCIA DE OUTRAS GRÁFICAS; -NOVAS TÉCNOLOGIAS:

<span id="page-25-0"></span>**Tabela 1** - Análise SWOT

**Fonte** - Elaboração própria

A análise SWOT da Impacto Digital **(***[Tabela 1](#page-25-0)***)**, é feita através da experiência obtida ao longo dos três meses de estágio na empresa. Ao analisar os pontos fortes, a impacto Digital dedica-se a tudo com igual profissionalismo e honestidade. A qualidade dos seus serviços é sempre o mais procurado pela maior parte dos seus clientes, estando muitos destes já fidelizados, porque gostam do trabalho que o gerente da empresa faz, e pela satisfação que todos sentem quando vêm os seus projetos concretizados. Um dos pontos fortes também é o prestígio que a empresa tem na região. A ideia de avançar com um negócio de Design Gráfico nesta região não foi apenas uma vantagem para a população

em geral, mas também o foi para o próprio Rui Sousa, que não conta com uma concorrência forte nesta região. A fidelização de vários clientes de vários sítios, e execução com qualidade, foram determinantes para uma implementação sólida da Impacto Digital no mercado local.

Referindo algumas coisas que precisam de ser melhoradas dentro da empresa, a maior será talvez a falta de funcionários. Esta falta chega em momentos a ser de grande desespero, posto que, neste momento, a Impacto digital tem vindo a crescer cada vez mais rapidamente. Muitas vezes houve sobrecarga de trabalho tanto para mim como para o gerente existindo vários projetos em simultâneo, o que reduz a qualidade do serviço prestado. Ainda assim, os prazos para a entrega do produto final foram sempre escrupulosamente respeitados – compromisso e profissionalismo nunca foram postos em causa – mas, o que é certo é que por vezes demorámos um pouco mais na produção de alguns projetos que, pela sua própria natureza, requerem mais atenção. Seria talvez aconselhável uma melhoria na comunicação interna, ou seja, requerer funcionários de várias áreas formando assim uma equipa concordante, para manter e aumentar o sucesso que é já hoje visível.

As oportunidades que identifiquei na Impacto digital foram as seguintes: o facto de ser uma empresa ainda em fase de crescimento (apesar de rápido) e a colaboração com um conjunto de colaboradores de outras gráficas proporciona uma maior eficácia e rapidez nas suas encomendas. Para além disso, desenvolve propostas criativas para os seus clientes, não só porque a empresa está situada numa região onde os serviços prestados são necessários, mas também porque esta empresa encontra-se presente nas redes sociais o que possibilita a divulgação de todos os seus projetos. Empresa e comunidade estão assim em permanente contacto, permitindo uma constante avaliação das suas necessidades e exigências.

Em relação às ameaças ao sucesso, devo apontar apenas duas situações: a alta competitividade não no concelho, mas na região administrativa. A concorrência aumenta de dia para dia, existem várias empresas que prestam os mesmos serviços (ou semelhantes) como a Impacto Digital. Também as novas tecnologias podem tornar-se uma ameaça, já que os *freelancers* fazem os mesmos serviços que uma empresa de multimédia, mas com custos relativamente mais baixos, o que gera, evidentemente, uma grande procura nalguns casos.

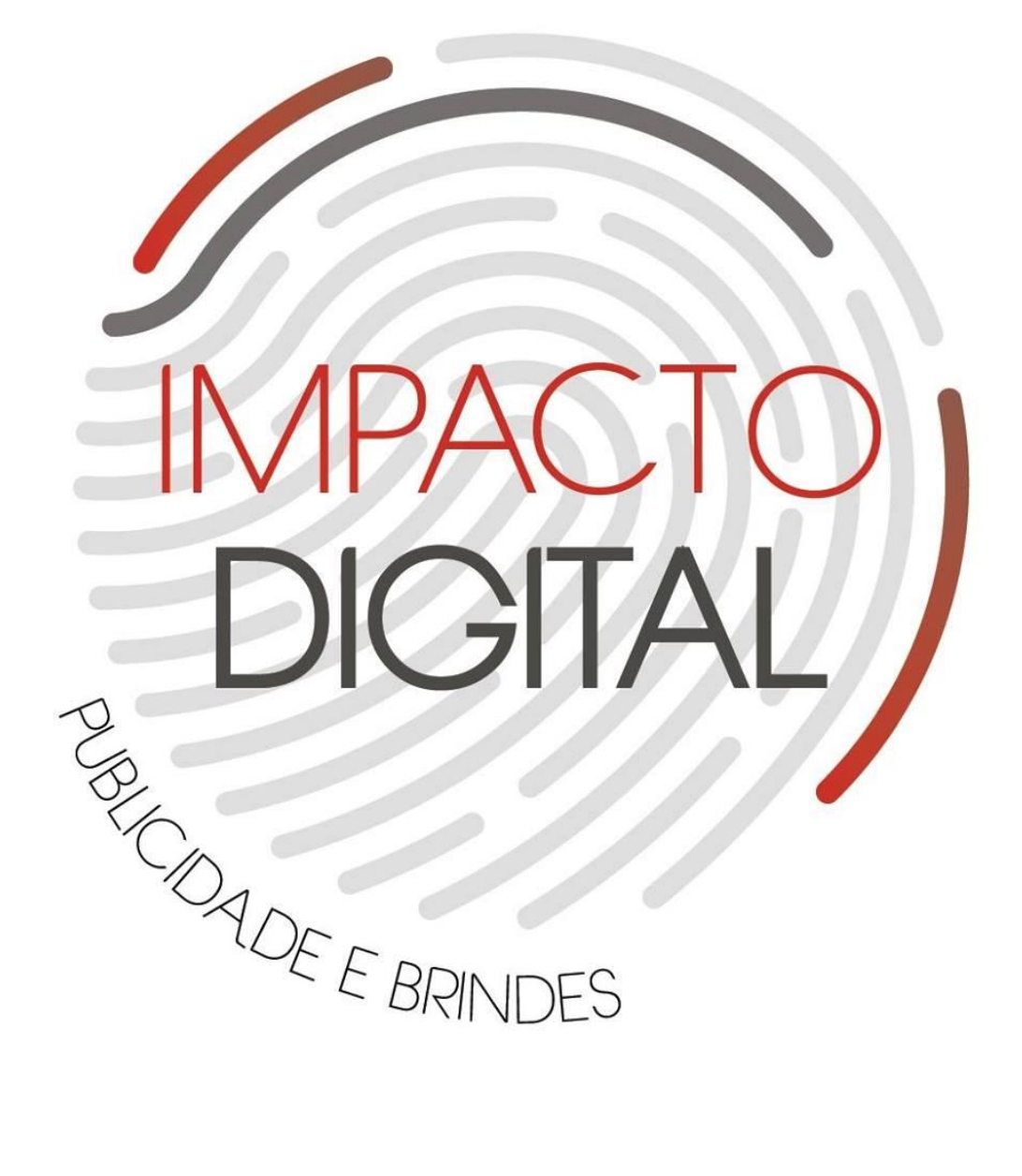

## <span id="page-27-0"></span>**Capítulo II**

Estágio Curricular

Neste capítulo vou apresentar todas as atividades que foram desenvolvidas e os principais objetivos a cumprir durante o meu estágio curricular. Por fim, apresento alguns realizados com a devida explicação e conclusão.

#### <span id="page-28-0"></span>**2.1-Objetivos**

O estágio curricular tem como finalidade aproximar-nos do mundo de trabalho de forma a aplicar todos os conhecimentos teóricos adquiridos durante o curso.

A escolha da empresa Impacto Digital teve como principal objetivo aprofundar os conhecimentos adquiridos, e aprender novas técnicas, metodologias de trabalho, e também pelo interesse que tenho pelo ramo do *design.*

Apesar da empresa estar situada na minha zona de residência, e já tendo conhecimento de onde se situava e quais as principais atividades realizadas, tive a preocupação de conhecer a empresa, entrar em contacto com o responsável da mesma e dar a conhecer o meu percurso académico, e todas as experiências adquiridas ao longo da licenciatura e o grau de domínio das ferramentas de *software.* O responsável pela Impacto Digital, Rui Sousa mostrou-se prontamente disponível para apresentar as instalações onde iria trabalhar, as normas de funcionamento, os horários da empresa e também os principais trabalhos que iria desenvolver.

Realizaram-se assim vários projetos, nalguns casos foram realizados com uma participação mais ativa da minha parte devido essencialmente ao pouco tempo de realização. Inicialmente, os trabalhos foram realizados com orientação e auxílio. Contudo, o supervisor depositou bastante confiança em mim, deu-me autonomia e capacidade de decisão na maior parte das vezes.

Os meus principais objetivos com esta experiência eram:

- Aumentar e acrescentar, novas competências técnicas, bem como, melhorar conhecimentos teóricos a nível da área da multimédia, do *design* gráfico e design de identidade, da pré-impressão e da produção gráfica.
- Iniciar o percurso profissional, aumentando através da minha experiência de estágio, o currículo a nível do mercado de trabalho.
- Delinear e melhorar o meu portfólio.
- Obter uma habituação com a prática de trabalho desde o primeiro contacto com o cliente.
- Aprender as melhores estratégias para trabalhar com prazos curtos ou mais apertados, concretizando os projetos com resultados excecionais e correspondendo aos requisitos do cliente.
- Desenvolver e apurar destreza e flexibilidade na resolução de pedidos.
- Contribuir para o sucesso e eficiência da Impacto Digital podendo ser uma mais valia para esta empresa enquanto aluna estagiária.

Em suma, neste capítulo, apresento todas as etapas de execução que efetuei em cada uma das tarefas realizadas no âmbito deste estágio curricular, e uma breve reflexão final sobre esta minha primeira experiência profissional.

#### <span id="page-29-0"></span>**2.2- Plano de estágio**

Os objetivos do meu estágio curricular foram definidos desde o seu início em conjunto com o responsável da empresa, através de uma elaboração de um plano de estágio (**Anexo I**). As primeiras propostas e tarefas a realizar relacionadas com o *design* gráfico e publicidade são:

- Criação Gráfica de Cartazes, *Flyers*, Cartões-de-Visita.
- Criação Gráfica para Estampagem Têxtil.
- Estampagem em T-shirts, Bonés.
- Criação Gráfica, produção e aplicação de vinil para viaturas, montras.
- Produção de Lonas Publicitárias.
- Introdução à sublimação e gravação de alguns suportes neste tipo de gravação.

#### <span id="page-29-1"></span>**2.3- Design gráfico**

O *Design* gráfico é a atividade profissional e a consequente área de conhecimento cujo objeto é a elaboração de projetos para reprodução por meio gráfico de peças expressamente comunicacionais, que podem ser cartazes, capas de livro, folheto etc. Tem como suporte o papel e como processo de produção a impressão.

Livingston & Livingston (1992) definem o *design* gráfico como uma "atividade de combinação", ou seja, como um conjunto de elementos visuais/textuais ou não-textuais reunidos numa determinada área preponderantemente bidimensional e que resulta exatamente da relação entre estes elementos.

O *Design* é utilizado para informar, identificar, sinalizar, estimular, persuadir, conscientizar, serve de conforto visual, segurança, credibilidade e satisfação ao consumidor sobre informações, produtos e serviços oferecidos.

#### <span id="page-30-0"></span>**2.4-Impressão digital**

 $\overline{\phantom{a}}$ 

Um dos aspetos mais importantes no desenvolvimento de um projeto gráfico é o conhecimento a respeito dos tipos de impressão, saber a diferença entre os sistemas, bem como suas possibilidades e limitações, é fundamental para alcançar o resultado final.

No entanto, é considerada uma impressão digital o registro de informações, feito sobre qualquer suporte, recebidas pelo computador na forma de dados digitais. Temos contato quase todos os dias com diferentes tipos de impressos feitos a partir desta técnica: panfletos, *flyers*, convites, cartões de visita, entre outros impressos, que são, atualmente, frutos da impressão digital.

As impressões digitais estão muito presentes no nosso dia a dia e facilitam muito as nossas vidas, desde projetos para trabalhos de escolas, livros, revistas e até mesmo brindes, como no caso das canetas e canecas – praticamente tudo é feito através da impressão digital.

Este tipo de impressão ganhou destaque na década de 1990, com a evolução dos métodos tradicionais de impressão gráfica, já que antes as impressões eram feitas basicamente através de matrizes de chapas de alumínio, que funcionavam como um negativo do que deveria ser impresso, num processo que existe ainda hoje e é chamado de *offset*. Apesar de oferecer uma boa qualidade de impressão, o *offset* tem custos bastante mais elevados para quem deseja fazer uma pequena quantidade de impressões, além de ser também um processo mais moroso. A criação dos fotolitos<sup>3</sup>, a montagem, gravação e revelação das chapas, a manutenção das máquinas de impressão, entre outros custos, fez com que a

<sup>3</sup> **Fotolito** é um filme transparente, um meio plástico, feito de acetato. O uso de impressoras a laser e computadores, o fotolito pode ser à base de acetato, papel vegetal ou laser filme. É dividido em quatro cores básicas que são o ciano, o magenta, o amarelo e o preto, chamado de sistema CMYK. Disponível na Internet em https://pt.wikipedia.org/wiki/Fotolito Consultado em 08 de novembro de 2017

impressão digital ganhasse cada vez mais importância no mercado, e fundamentalmente porque permite uma diminuição dos custos.

O uso da impressão digital tem várias vantagens como ter impressões prontas e secas cada vez mais rápido, definitivamente uma vantagem para qualquer empresa porque, após o material estar impresso, já não necessita que se tenha de esperar para secar, estando o material impresso muito mais rapidamente, o que é bastante importante já que pressupõe uma redução do tempo na produção e distribuição.

Claro que o surgimento de *software* e computadores cada vez mais avançados contribuiu muito para a impressão digital, permitindo oferecer produtos e serviços cada vez mais baratos, rápidos e de maior qualidade.

Existem impressões digitais em grande e pequeno formato. A impressão digital de grande formato é realizada através de *plotters* de impressão **[\(Figura 4\)](#page-31-0)**.

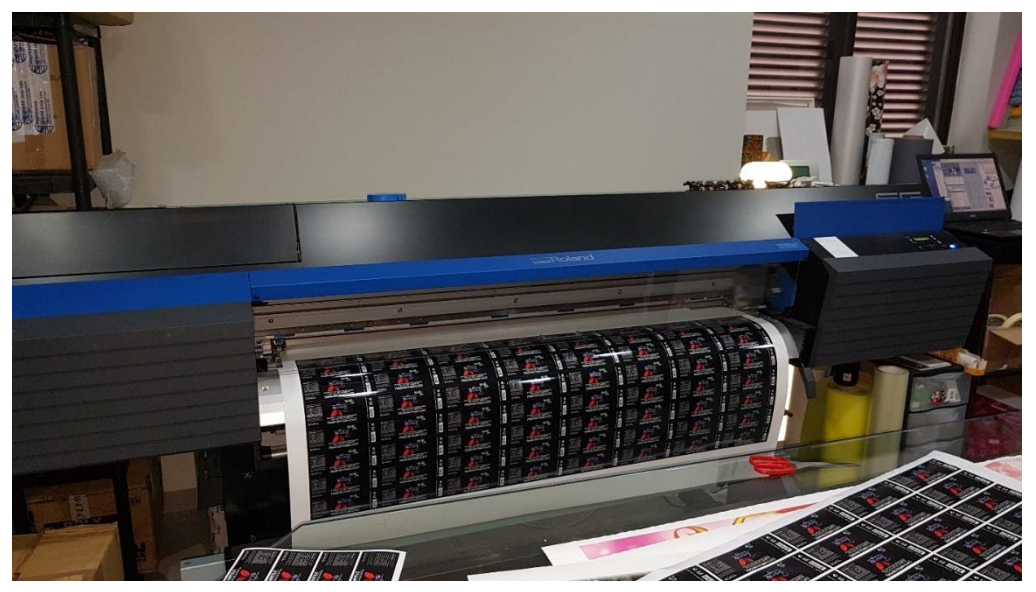

**Figura 4** - Plotter para sublimação

**Fonte:** Elaboração própria

<span id="page-31-0"></span>Atualmente existem *plotters* com tinta de interior e com tintas solventes para exterior. É possível imprimir vários tipos de papéis e outros materiais, como tecidos, tela, plásticos e, especialmente com tintas solventes, os materiais são ainda mais diversos.

A impressão em *plotter* está indicada para trabalhos de médias e grandes dimensões. O *software* permite processar diretamente ficheiros nos formatos: pdf, jpeg e eps.

Neste caso, a Impacto Digital trabalha com várias máquinas tendo uma *plotter* para sublimação **([Figura](#page-31-0)** *4***)** e uma *plotter* de recorte **([Figura](#page-32-0)** *5***)**.

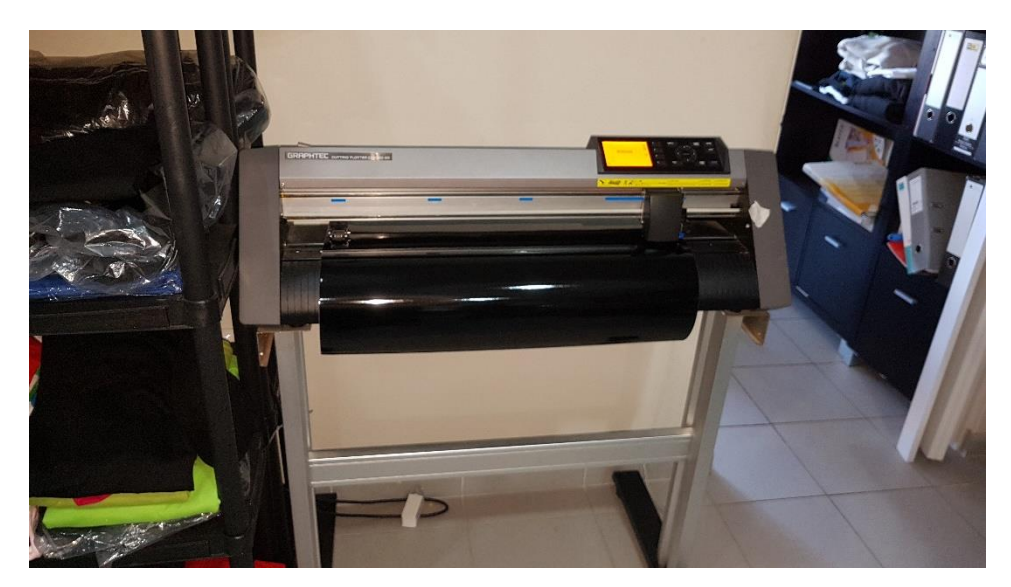

**Figura 5**- Plotter de Recorte **Fonte**: Elaboração própria

<span id="page-32-0"></span>A diferença entre estas duas maquinas é que a de sublimação funciona basicamente para imprimir em papel transfer para sublimação (papel branco), e imprime em vários e diversos materiais. É um método onde se pode imprimir imagens de cores variadas em qualquer superfície que seja tratada para este fim. É um processo mais barato e mais rápido de produzir, rende mais e com menos tempo.

Esta imprime artigos personalizados para depois estampar em *t-shirts*, depende bastante do que o cliente deseja em cada caso específico. Alguns desenhos são de difícil execução e, em algumas imagens, quando só dão para trabalhar em impressão, optamos pela impressão nesta máquina, onde também produzimos autocolantes, rótulos, criamos lonas entre outras.

Já a *plotter* de recorte **(***[Figura 5](#page-32-0)***)**, funciona através da sublimação com o uso de filme de recorte, o material do filme de recorte é um tipo de vinil recortado em *plotter* e transferido para a camisola através de uma prensa térmica **(***[Figura 6](#page-33-0)***)**.

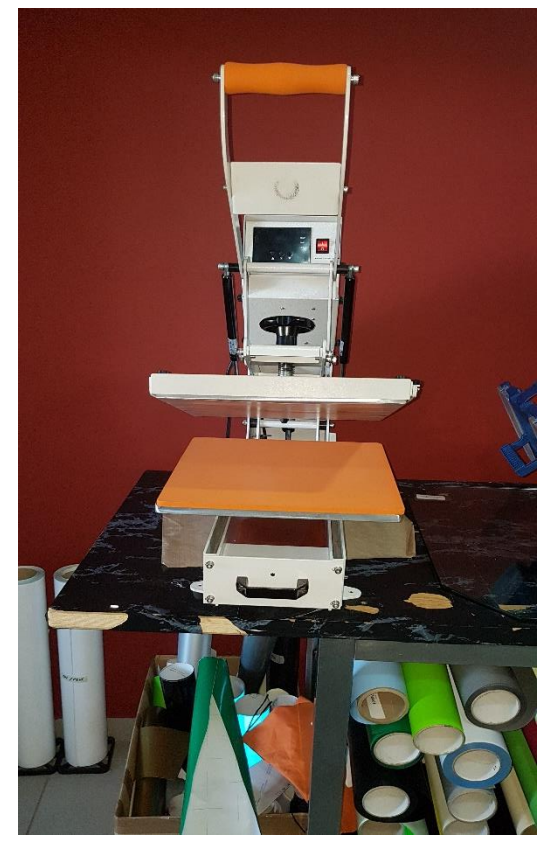

**Figura 6** - Prensa térmica de estampagem **Fonte:** Elaboração própria

<span id="page-33-0"></span>A *plotter* de recorte possui várias opções de cores: cores cromadas, douradas e prateadas. Normalmente é utilizado para personalizar frases, letras e números de camisas de futebol. Para trabalhar com filmes de recorte, é preciso ter uma *plotter* e uma prensa térmica. Esta recorta em vários materiais, inclusive vinil comum, refletivo ou florescente, funciona através de recorte de contorno, seja para estampagem de camisolas, um nome ou um desenho.

Primeiro faz-se a montagem no computador e de seguida manda-se imprimir, corta-se o papel, retira-se o excesso e fica pronto para estampar.

Como estagiária na empresa Impacto Digital, tive de elaborar projetos que foram solicitados por clientes e por colaboradores e, para a realização desses mesmos projetos, tive de aprender a trabalhar com algumas máquinas que a empresa disponibilizava.

A prensa térmica de estampagem **(***[Figura 6](#page-33-0)***)** usa a impressão de sublimação, que é um processo no qual as tintas especialmente fabricadas contêm partículas ativadas por calor e "sublimam" os corantes, fixando-os através de calor e pressão, dentro de um substrato

de poliéster, tal como um tecido de poliéster ou uma superfície revestida com poliéster, (isto é, do tipo de tecido ou material que quisermos estampar).

A sublimação é um dos métodos mais eficazes para criar uma grande quantidade de produtos customizados e personalizados consoante os pedidos.

Esta máquina é usada especialmente para estampagem de *t-shirts*, azulejos, pedras de xisto, pedra de mármore, painéis de alumínio, pedra cristal, tapetes de rato, almofadas, entre outros.

Normalmente para estampagem de camisolas e almofadas, azulejos, pedras de xisto, pedra cristal, pedra de mármore e tapetes de rato a impressão é em espelho, temperatura a 190º, com tempo de 45s em pressão média.

Já no caso dos painéis de alumino a impressão continua a ser em espelho com a temperatura de 190º, com o tempo de 60s numa pressão média.

A impressora digital **(***[Figura 7](#page-34-0)***)**, introduz níveis de qualidade de impressão, produtividade e versatilidade na produção de vários conteúdos.

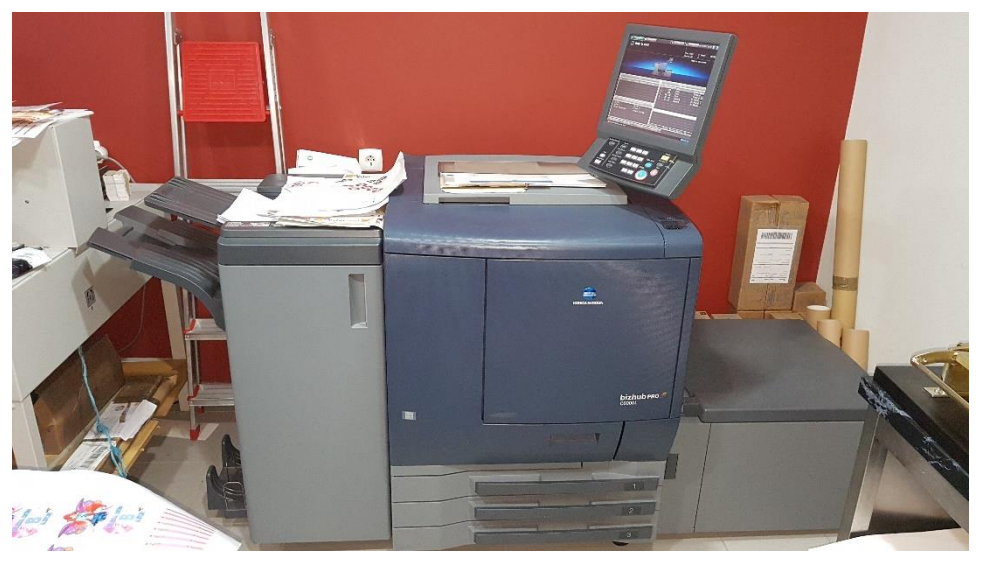

**Figura 7** - Máquina de Impressão Digital

**Fonte:** Elaboração Própria

<span id="page-34-0"></span>Esta máquina é de impressão digital, introduz níveis de qualidade de impressão, produtividade e versatilidade na produção de vários conteúdos. Na Impacto Digital, é nesta máquina que fazemos a impressão de cartazes e de cartões de visita. Os tamanhos para impressão nesta máquina são A3 e A4.

Em relação ao tipo de material a imprimir nesta máquina são estes variados, mas usávamos um papel mais brilhante (depende sempre do que é pretendido pelo cliente). No caso dos cartões de visita, após a impressão e para não haver falhas de cor, deixávamos secar bem a tinta e recorríamos à guilhotina **(***[Figura 8](#page-35-0)***)** para recortar cada cartão. No corte existe uma certa variação em todos os ficheiros, mas, antes de enviar para impressão o trabalho, os ficheiros eram criados com 3mm de *bleed* para facilitar o acabamento final antes da entrega aos clientes o que pretendiam.

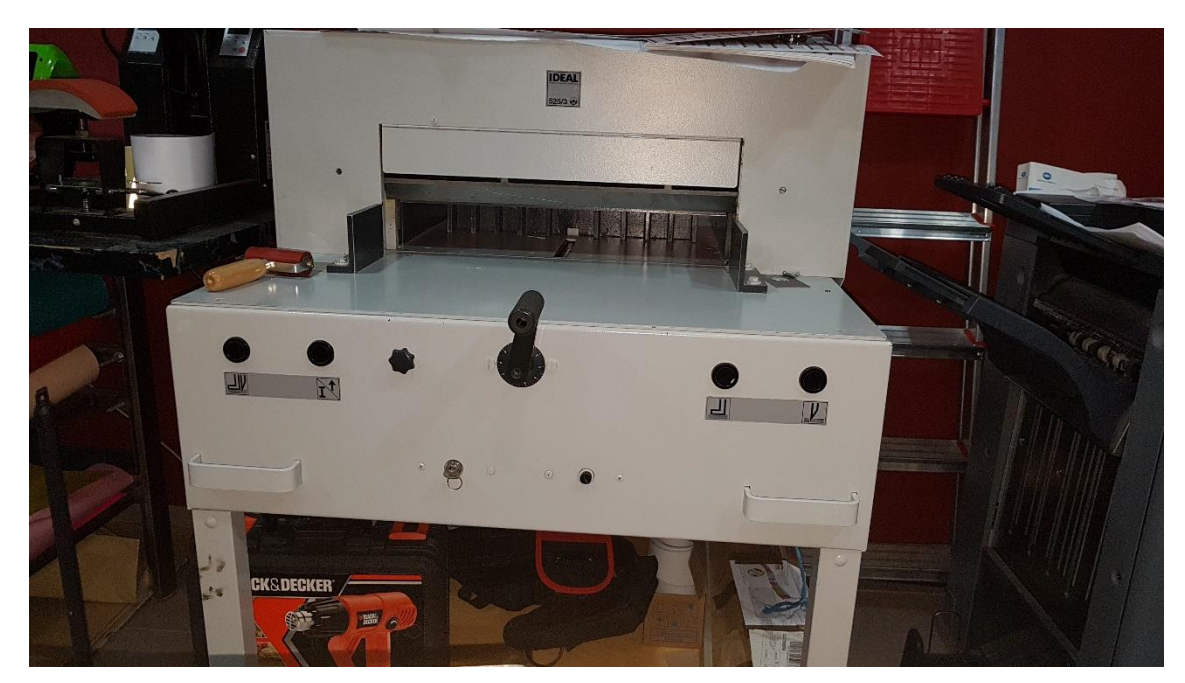

**Figura 8** - Guilhotina **Fonte:** Elaboração Própria

<span id="page-35-0"></span>A prensa térmica de estampagem de canecas **(***[Figura 9](#page-36-1)***)**. Na Impacto Digital tive a oportunidade de fazer também este trabalho, recorrendo à estampagem em caneca de cerâmica e as chamadas "canecas mágicas", que são canecas de cor preta onde estampamos o que o cliente pretende. Nesta caneca em especial o processo é o mesmo que estampar uma caneca normal, a diferença está na visualização do conteúdo estampado, que só é visível quando a caneca recebe conteúdo liquido quente, e quando a caneca arrefece volta a estar preta, sem que seja visível o conteúdo estampado.
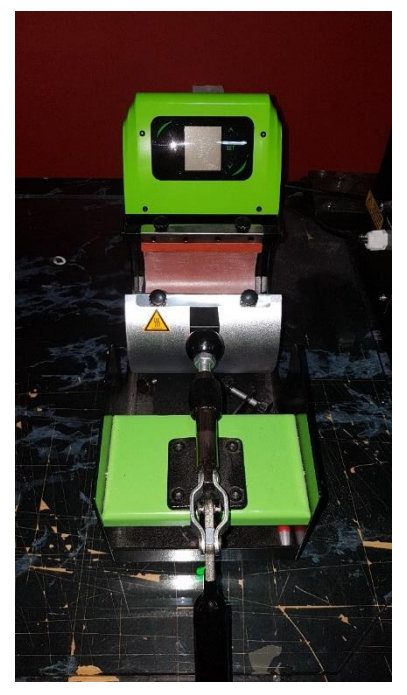

**Figura 9** - Prensa estampagem canecas **Fonte:** Elaboração Própria

Para a realização deste trabalho a impressão é em espelho, e para decorrer a estampagem a temperatura tem de estar a 200º, com o tempo de 120s, em pressão média.

### **2.5-Software utilizado**

Para elaborar as tarefas solicitadas pela organização durante o estágio tive de recorrer a vários e distintos programas informáticos.

Inicialmente a empresa trabalha com um *software* no qual não tinha prática nem conhecimentos profundos, como o Adobe Illustrator, e, portanto, no início dos trabalhos, tive algumas dificuldades. Contudo o supervisor colaborou ao máximo e deu-me a possibilidade de escolha no qual sentia mais à vontade para trabalhar. Posto que na Licenciatura de Comunicação Multimédia o *software* mais utilizado fora o CorelDraw, optei por começar então a minha aprendizagem no Adobe Illustrator com o supervisor, sendo este o programa com o qual trabalha para a realização dos seus projetos.

Existindo algumas dificuldades que foram superadas ao longo do tempo, adquiri assim, alguns conhecimentos através da sua utilização.

Então durante os três meses de estágio utilizei os seguintes *software*:

- **Adobe Photoshop** O Adobe Photoshop é um programa da Adobe que é utilizado para manipulação de fotografia e tratamento de imagens que permite criar, editar qualquer tipo de ficheiros normalmente usado para imagens *bitmap*.
- **Adobe Illustrator** O Adobe Illustrator é um editor de imagens vetoriais também da Adobe. É o melhor programa de desenho vetorial disponível no mercado. Este *software* permite a criação de logotipos, cartazes e *banners*, *flyers*, entre outros, em qualquer tamanho sem que haja perda de qualidade.

#### **2.6-Atividades e Projetos**

Ao longo destes três meses realizei várias atividades na Impacto digital que foram bastante diversificadas. Como Publicidade, criação de brindes para diversas entidades, desde área do design gráfico, a construção de cartazes, cartões de visita, etc., tudo consoante o que me era pedido.

O estágio curricular foi desenvolvido de acordo com o plano de estágio estipulado pelo meu supervisor Rui Sousa, embora não tenha seguido escrupulosamente os projetos inicialmente estipulados. O bom funcionamento da empresa tinha sempre uma organização e uma responsabilidade total, os trabalhos eram realizados consoante o *timing* pretendido pelos clientes, embora em algumas situações tinha planeado concluir alguns trabalhos no próprio dia, o que nem sempre era possível. Tínhamos de priorizar alguns sobre outros, vistos que nos eram pedidos na hora, o que isto trazia era uma capacidade de autonomia da minha parte no qual a entidade de acolhimento confiou, mesmo nos trabalhos no qual eu nunca tinha trabalhado, de forma a proporcionar uma mais valia no tempo de realização destes trabalhos e também para o meu crescimento pessoal, dedicando-me sempre com empenho, esforço para conseguir desempenhar todas as atividades com o maior sucesso.

Apresento assim alguns dos projetos que realizei enquanto estagiária na Impacto digital:

#### **2.6.1-Cartazes**

A elaboração de cartazes foi uma das atividades mais desenvolvidas durante o meu período de estágio.

Segundo Jorge Pedro Sousa (2003:90) *os cartazes são meios eficazes de transmitir uma mensagem a pessoas que circulam repetidas vezes pelos locais onde são expostos.*

Um cartaz tem como principal função atrair o público, estabelecer uma interação com o recetor da mensagem, e comunicar algo a alguém, que pode ser simplesmente uma informação acerca de um evento (função informativa), por outro lado, o objetivo pode ser convencer alguém, persuadir o recetor a adquirir um produto e, nesse caso, é utilizado para uma função apelativa. A concretização destes cartazes teve em conta o evento, o público ao qual se destinava e o tipo de informação que iria conter. Neste caso, nada era inventado – todos os cartazes realizados para a Impacto Digital foram feitos consoante as informações que os clientes nos disponibilizavam para a concretização. Primeiramente, quando me era pedido este tipo de projeto tinha a principal preocupação de questionar o cliente sobre o tipo de informação que queria usar e se tinha alguma ideia do que pretendia. Algumas vezes foi-me dada autonomia para a realização destes projetos, sentindo assim uma redobrada responsabilidade sobre estes trabalhos, visto que alguns dos clientes, após darem a informação necessária, depositavam em mim um sentido de confiança e responsabilidade para a elaboração do que era pedido. Apresentava assim algumas propostas, das quais precisavam de uma aprovação por parte do cliente para podermos encaminhar o projeto para a fase final neste caso para impressão.

Inicialmente tinha receio em concretizar estes trabalhos sendo o cartaz das festas da Reigada o primeiro trabalho que fiz na Impacto Digital. Tinha sempre uma pequena preocupação em mostrar ao meu supervisor se o que estava a criar estava bem e se poderia continuar. Algumas vezes, nalguns projetos, o supervisor não quis mudar nada antes de apresentar aos seus clientes mostrando assim o trabalho que realizei e obtive a maior parte das vezes logo uma aprovação. Noutros casos tinha uma ligeira dificuldade na parte tipográfica, por exemplo, em escolher o tipo de letra para usar consoante o tema e pedia ajuda ao meu supervisor, o que foi de certa forma bastante gratificante para mim porque aprendi técnicas e formas de executar esses trabalhos seguindo sempre os passos que o meu supervisor usava para a realização dos seus projetos. Todos os cartazes que vou apresentar nas seguintes figuras foram elaborados com total liberdade de criação, sem qualquer imposição por parte do cliente ou da entidade. Para a realização dos cartazes optei pelo programa Adobe Illustrator, no qual seria a primeira vez que estava a trabalhar, mas também recorri ao uso do Adobe Photoshop no tratamento de algumas imagens para a realização dos cartazes.

Como já tinha referido anteriormente, o tema e restante informação para os cartazes foram disponibilizados pelos clientes. Já a forma gráfica, o tipo de letra e toda essa junção foi criada por mim através de criatividade, empenho, dedicação e cuidado na realização destes projetos. Preocupei-me sempre em não usar um tipo de letra que não combinasse, mas sim um de forma cuidadosa e em relação aos elementos definidos deve-se também a alguma experiência adquirida no curso de Comunicação Multimédia.

Apresento assim na **(***[Figura 10](#page-39-0)***)** um dos cartazes que foi elaborado por mim na empresa Impacto Digital.

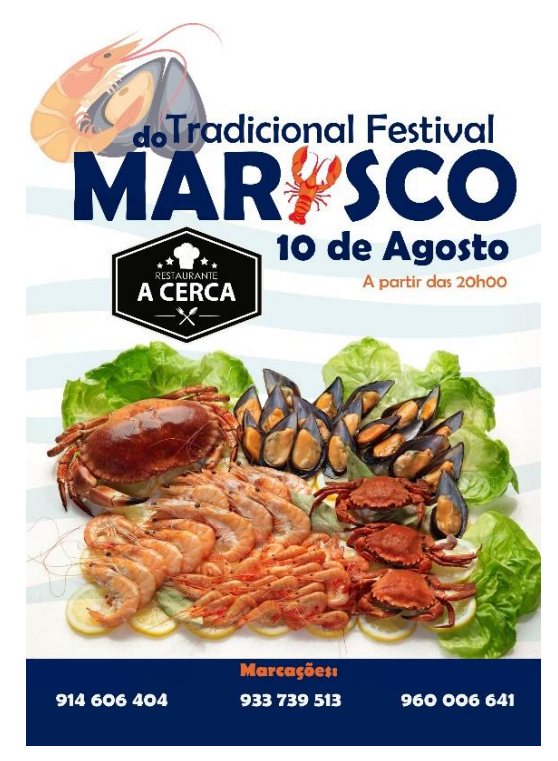

**Figura 10** - Cartaz Festival do Marisco **Fonte**: Elaboração Própria

<span id="page-39-0"></span>Na elaboração do cartaz acima, o cliente fez o pedido à entidade do que pretendia, o tipo de informação que queria no cartaz bem como as respetivas imagens. Em relação aos elementos e escolhas do grafismo, foi-me dada uma certa autonomia deixando à minha escolha a opção de criar com sucesso o que o cliente deseja. Em apêndice **I, II, III,IV,V,VI,VII** podemos ver outras propostas de trabalhos realizados.

#### **2.6.2 -Cartões-de-visita**

Os cartões-de-visita são considerados cartões pequenos que contêm dados de contacto de uma pessoa ou de uma empresa. São pequenos "pedaços de papel" que representam uma poderosa ferramenta de *marketing*. Estes permitem apresentar a empresa e são uma boa forma de chamar a atenção e ganhar destaque profissional como está presente na **(***[Figura](#page-40-0)  [11](#page-40-0)***)**.

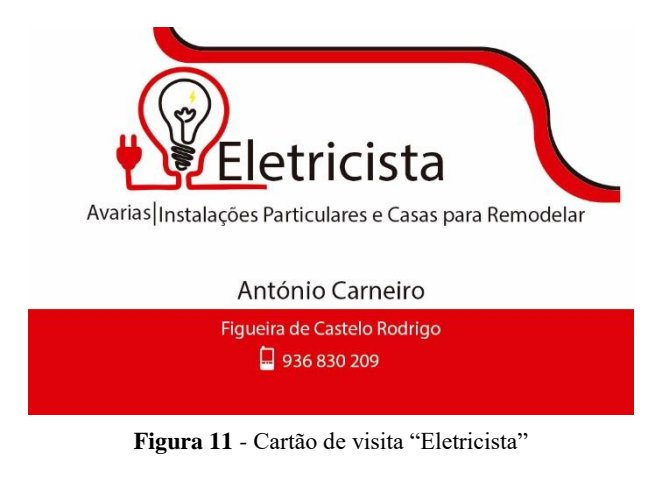

<span id="page-40-0"></span>**Fonte**: Elaboração Própria

Um bom cartão-de-visita é fundamental para o sucesso profissional: pode estabelecer a diferença entre ser lembrado ou esquecido e tem como principal vantagem ser fácil de transportar, de guardar e de contacto. Este foi criado a pedido do cliente consoante as informações por ele dadas. A parte gráfica foi criada por mim, sendo um trabalho para um eletricista optei por usar alguns elementos que fizessem relembrar essa mesma profissão. Em apêndice VIII podemos ver outras propostas de trabalhos realizados.

#### **2.6.3- Convites e Ementas**

Os convites servem meramente para indicar, anunciar um evento especial, e ainda para promover novos produtos ou serviços. São feitos com detalhe através de um processo criativo e diferenciado à medida das necessidades de cada cliente. Estes podem ser convites para festas como casamentos, batizados, mas também para ementas. São criados com originalidade e o resultado são peças bonitas e diferentes que desperta nos clientes uma curiosidade sobre o trabalho que é feito. Estes devem conter um estilo formal e elegante dependendo daquilo que o cliente pede.

Os principais convites que tive a oportunidade de realizar na Impacto Digital foram uma Lista de Ementa para um Casamento presente na **(***[Figura 12](#page-41-0)***)** juntamente com a Lista de convidados, um convite para uma festa de aniversário **(***[Figura 13](#page-42-0)***)** e também uma lista de mesas para um batizado **(***[Figura 14](#page-43-0)***).**

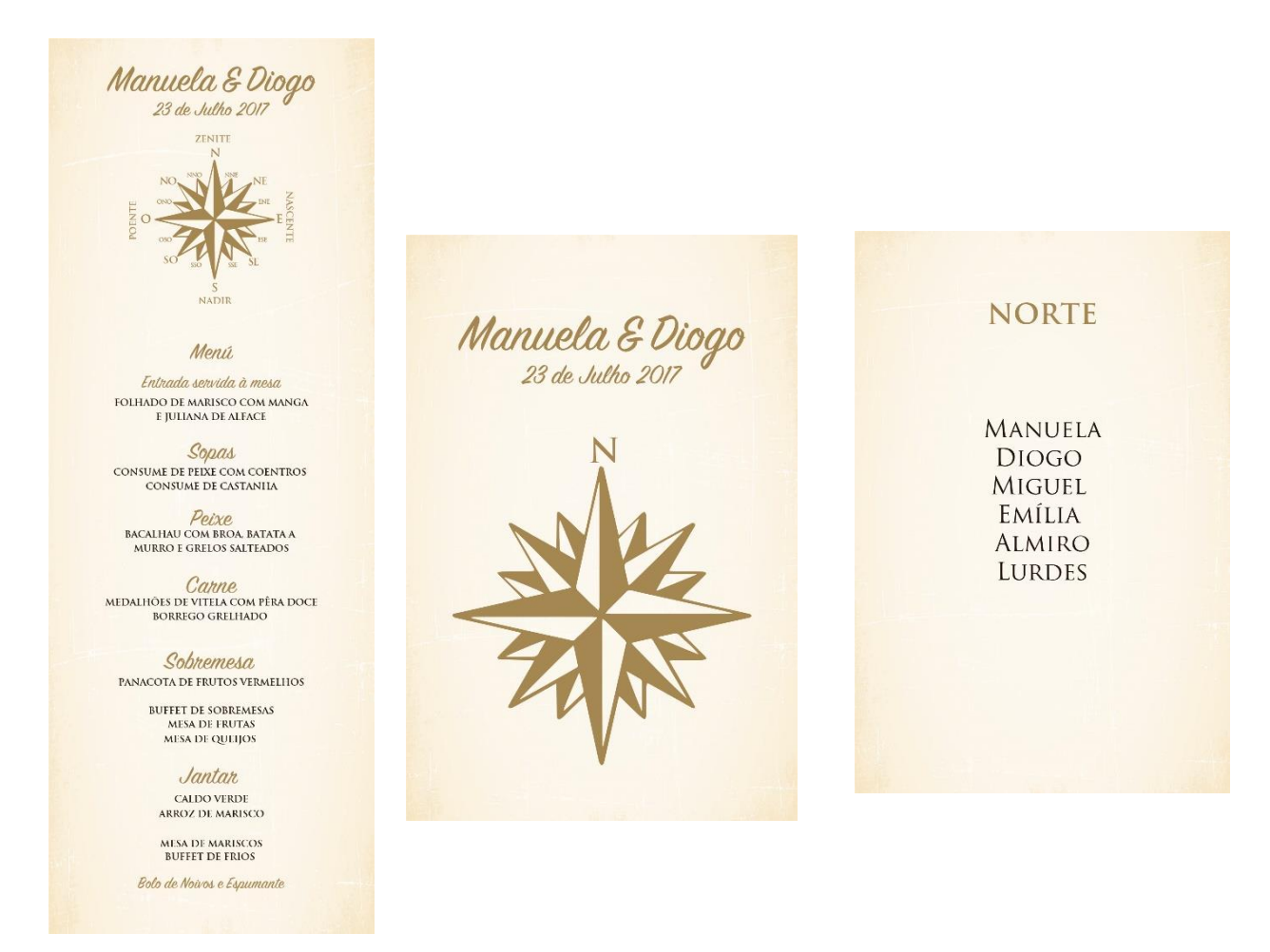

<span id="page-41-0"></span>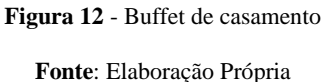

Na figura acima este foi um dos trabalhos que mais gostei de realizar na Impacto Digital, a preparação de um *buffet* para um casamento juntamente com a lista dos convidados. Estes têm de ser num estilo mais formal com uma fonte mais elegante, tudo dependendo do gosto da cliente.

Na realização deste projeto a cliente deixou definido desde o início que queria. Logo, tudo o que criei foi a gosto da cliente, desde a escolha do tipo de *design* do tipo de papel e as cores. Este casamento tinha como tema em especial a rosa dos ventos que foi escolhida pela própria cliente. Obtendo assim o produto final na figura acima.

A preparação do convite de aniversário **(***[Figura 13](#page-42-0)***)** foi uma exclusividade desta cliente, que nunca tinha feito nada do género e queria organizar uma festa para a sua filha de forma mais atrativa. Então procurou a Impacto Digital, mesmo não sabendo se realizaria este tipo de projetos, o que foi um sucesso.

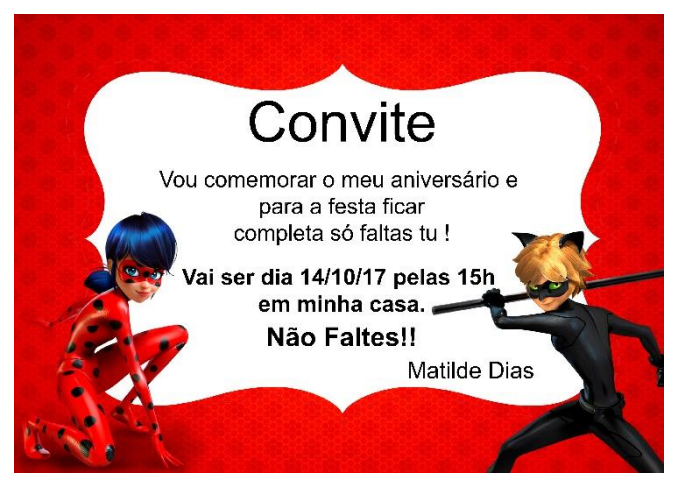

**Figura 13** - Convite de Aniversário Matilde **Fonte**: Elaboração Própria

<span id="page-42-0"></span>A escolha do tema para este convite foi inteiramente da cliente. Pediu que fosse com os bonecos animados mais conhecidos pela "Ladybug" o que para mim foi uma aventura visto que não conhecia estes desenhos animados. Após as informações necessárias dadas pela cliente para esta festa, começei o meu trabalho na procura de um tema relacionado com o que a cliente pretendia e trabalhá-lo na montagem no programa Adobe Illustrator, o que foi um sucesso porque após a realização deste trabalho este foi aprovado pela cliente na hora e a sua filha adorou.

A realização destes projetos foi de certa forma uma aventura para mim. Sempre tive um grande fascínio pela criação deste tipo de trabalhos a Impacto Digital, deixou ao meu critério a realização, depositando confiança em mim acreditando que iriam ser trabalhos realizados com muita dedicação e empenho.

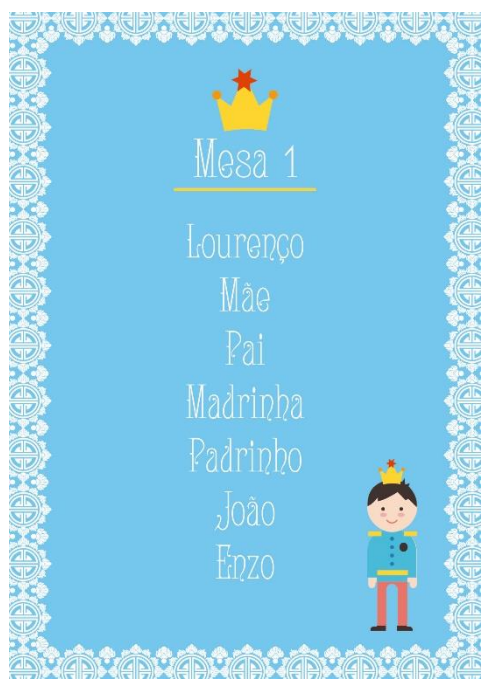

**Figura 14** - Lista dos convidados batizado **Fonte**: Elaboração Própria

<span id="page-43-0"></span>Para a realização deste projeto **(***[Figura 14](#page-43-0)***),** a cliente deu-me as informações necessárias e o que pretendia. O boneco escolhido foi a cliente que forneceu porque tinha visto um exemplar num convite de aniversário e pretendia que o batizado do menino fosse com este desenho. A cor escolhida ficou ao meu critério e então optei por usar um fundo azul clarinho de forma a simplificar a essência deste tema (batizado), e após a informação dada pela cliente, que cada mesa teria uma coroa, optei por colocar na lista das mesas dos convidados uma coroa com os respetivos nomes dos convidados.

Este trabalho foi aprovado de imediato pela cliente deixando também mais um pedido à Impacto Digital, querendo oferecer uma prenda para os padrinhos deste batizado na construção de uma moldura fotográfica, para a madrinha e o padrinho do menino.

A ementa de um restaurante representa, muitas das vezes, o primeiro contacto com os potenciais consumidores dum estabelecimento, portanto, a decisão sobre o tipo de informação que se deve incluir e o *design* da ementa hoje em dia é bastante importante.

Sendo a ementa um elemento fundamental de um restaurante, este deve ter em consideração alguns aspetos importantes, tais como: os pratos e bebidas que pretende incluir na ementa, a ordem dos elementos, o tipo de letra, as cores, entre outros. Esta é uma decisão de suma importância, pois a partir dela poderá decidir-se sobre vários elementos da ementa, tais como o *design* e a informação a conter, apresentando assim na figura a baixo um dos exemplos das ementas que tive o privilegio de criar para um novo estabelecimento em Castelo Rodrigo.

| ρψ<br><b>ANPERIB</b><br>Restaurante<br>$=$ | turismo e hotelario, Ida | circa a teniario il                                     |
|--------------------------------------------|--------------------------|---------------------------------------------------------|
| Pratos por Encomenda                       |                          | Segunda-Feira<br>Forca Grohoda<br>Kandia<br>Terça-Feira |
|                                            |                          | imacus fals.<br>Samtia<br><b>Fenados de Franço</b>      |
|                                            |                          |                                                         |
|                                            |                          | Quarta-Feira<br>Frangelin, rade                         |
|                                            |                          | Tentroulo no Forno                                      |
|                                            | 20.00E                   | Quinta-Feira<br><b>Gas</b> da                           |
|                                            |                          | Bacalhau Lacareiro                                      |
|                                            |                          | Sexta-Feira                                             |
|                                            | .15.00E                  | feintca<br>Acroz de También                             |
|                                            | .15.00E                  |                                                         |
|                                            | 20.00E                   | Sábado<br>Larbo as Faran                                |
|                                            |                          | Becall agreem hales                                     |
|                                            |                          | Domingo                                                 |
|                                            |                          | Leito<br>Polya a Lagansing<br>datalhau à casa           |

<span id="page-44-0"></span>**Figura 15** - Ementas para Castelo Rodrigo

**Fonte:** Elaboração Própria

Para a realização deste projeto **(***[Figura 15](#page-44-0)***),** optei por não criar a típica ementa que vemos num restaurante comum e criar algo que estivesse mais em destaque e que chamasse logo a atenção, visto que este restaurante era novo na região e tinha aberto há pouco tempo. Optei por criar tudo de acordo com o que o cliente pretendia, algo que tivesse uma apresentação mais agradável, original, exclusiva e diferente dos outros restaurantes da região. A informação sobre cada prato e os dias foi fornecida pelo cliente e a parte mais importante, o *design*, foi realizado por mim com o acompanhamento da entidade. Sendo um restaurante criado em Castelo Rodrigo onde existem as únicas piscinas ao ar livre, optei por relacioná-lo com um trabalho feito anteriormente para o mesmo cliente, usando tons de azul, relembrando um espaço que transmitisse tranquilidade, serenidade e harmonia. De forma a juntar esses significados ao que iria criar, teria de reconsiderar na criação deste trabalho qual o público-alvo. Neste espaço encontra-se também um mini bar com as piscinas abertas ao público e o seu restaurante, para todas as pessoas que visitassem aquele lugar.

Sendo o resultado final em tons suaves com o resultado de uma fonte mais agradável e simples de fácil interpretação, foi um projeto realizado com sucesso e com aprovação final do cliente, quem gostou bastante deste meu trabalho.

#### **2.6.4- T-shirts**

Existem vários tipos de estampagem que podem ser feitos em *t-shirts* ou outros materiais têxteis. Na Impacto Digital, para a realização deste tipo de trabalhos, usamos o *flex* de impressão, o *flex* de recorte e vinil de recorte.

Quando o cliente requer algum trabalho para estampar e a imagem tiver grandes pormenores, não utilizamos para o nosso trabalho a *plotter* de recorte, mas sim o processo de sublimação que é a impressão na *plotter* em papel sublimático. O melhor método de personalização é aquele que é ideal para o trabalho que nos procurarem neste caso precisa de saber-se especificamente o que o cliente procura e que quantidades deseja.

O *flex* de impressão resulta em trabalhos que têm muitas cores ou, quando se pretende tiragens pequenas, sendo uma impressão digital, não há limites de cores. O *flex* é limitado pelo tamanho da estampagem: trata-se de um tipo de papel dependendo da cor que depois de recortado resulta de uma película transparente em que imprimimos o que pretendemos e é recortado através do *plotter.* Este efetua o recorte do que foi mandando para impressão e depois é retirado o excesso manualmente para posteriormente ser aplicado nas *t-shirts* ou noutras peças (como bonés), a uma temperatura quente através de uma prensa.

Neste caso, e para a realização destes trabalhos, utilizam-se vários materiais, inclusive o vinil que é um material plástico que se fabrica com diferentes acabamentos segundo o efeito que se pretende obter. Em impressão têxtil, distinguimos dois tipos de vinil, que são o de recorte e o de impressão e corte. O vinil de recorte tem um amplo campo de aplicações e vantagens dependendo da quantidade de materiais disponíveis como cores brilhantes, mates, fluorescentes, metalizados, holográficos, flocados, fosco, entre outros. Tem também como fator diferenciador a possibilidade de marcar apenas uma peça e garante uma grande resistência do material à lavagem. É normalmente utilizado para numerar equipamentos desportivos. A principal desvantagem deste método é ser difícil recortar letras ou desenhos muito pequenos.

Em relação ao vinil de impressão e corte, este sistema oferece vantagens de elasticidade, resistência à lavagem e a qualidade fotográfica na impressão. Além disso, não necessita fotolitos nem telas, só um desenho perfeito para entregas a curto prazo.

Este tipo de projeto foi o que mais tivemos durante os três meses de estágio na Impacto Digital, visto ser uma época em que a carga de trabalhos é excessiva (mês de Julho e Agosto). A maior procura para trabalhos destes deve-se às festividades da região, em concreto a um dia específico em que se realiza em Figueira de Castelo Rodrigo a festividade do "Convívio dos Idades". Esta festa é um encontro de várias pessoas de idades diferentes que naquele dia se juntam para conviver com as pessoas da mesma idade, obtendo assim a maior parte dos trabalhos que fiz relacionados com este encontro. Em apêndice **IX, X, XI, XII, XIII, XIV, XV** podemos ver outras propostas de trabalho.

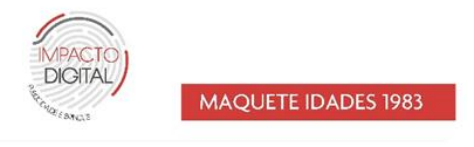

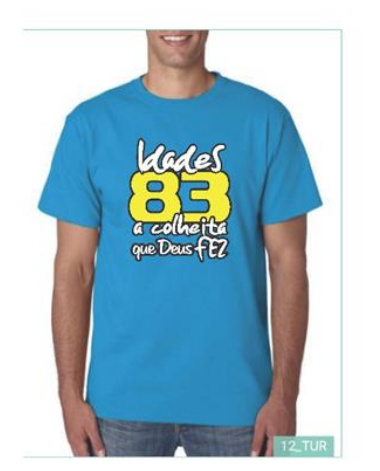

2 913 566 059 2 271 313 353 @ mpe.cog ta fo@gmails Av Dr. Francisco 54 Carneiro N49 \* 6440-102 FIGUEIRA DE CASTELO RODRIGO

<span id="page-46-0"></span>**Figura 16** - Maquete T-shirts Convívio dos Idades de 1983

**Fonte**: Impacto Digital

Apresento na **(***[Figura 16](#page-46-0)***)** uma maquete de como era feita as ideias para o cliente conforme o que ele pretendia. Neste caso, para o convívio de 1983, não havia exigência por parte do cliente, deixando ao nosso critério a escolha do *design* desta *t-shirt*.

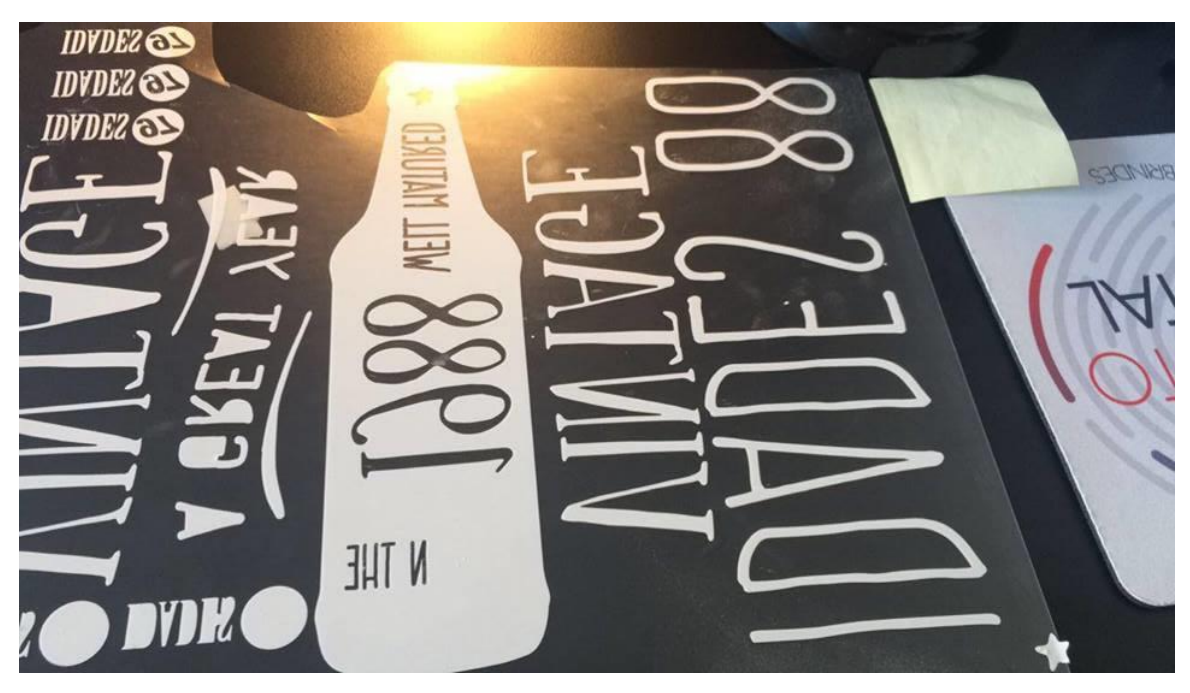

**Figura 17** - Preparação para estampagem **Fonte**: Elaboração Própria

<span id="page-47-0"></span>A preparação para estampagem é feita como está presente na **(***[Figura 17](#page-47-0)*) e a montagem é feita no computador no programa Adobe Ilustrator. Em seguida é enviada uma maquete para o cliente e, após a aprovação do mesmo, é mandado imprimir na *plotter* de recorte consoante a cor escolhida para o desenho e a tipografia. Neste caso, na figura seguinte é em papel branco e o processo é feito da seguinte forma: retira-se o excesso quando sai da impressão, apresenta-se tudo em branco e através de uma ferramenta própria retira-se esse excesso através das linhas de recorte, como se pode ver na imagem as letras "idades 88" já estão preparadas e nas letras do texto em baixo ainda faltava retirar o interior das mesmas.

Após esse trabalho concluído passa-se então para a fase final que é a estampagem. Como este tipo de papel tem cola, não é necessário o uso de papel transporte para adicionar na camisola para estampar.

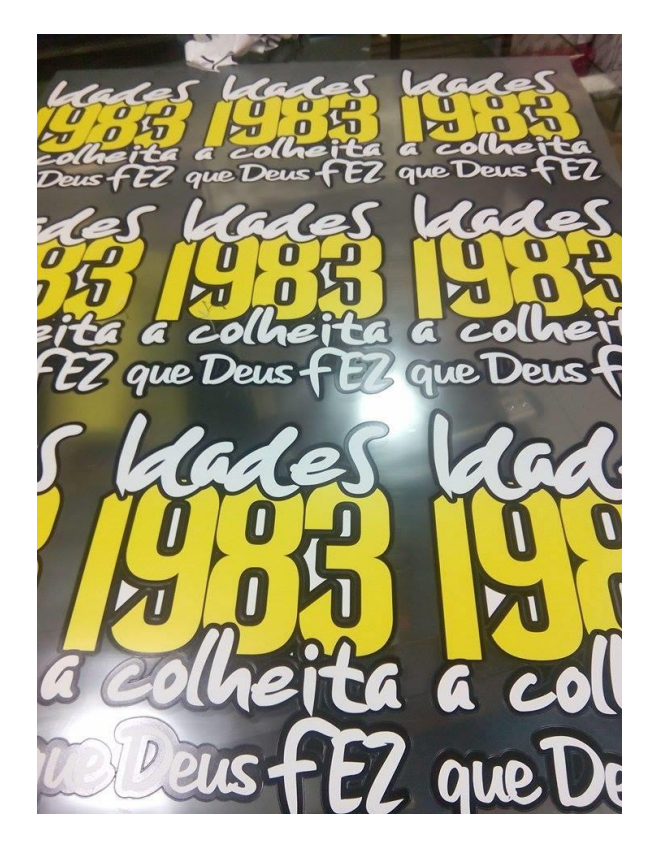

**Figura 18** - Preparação para estampagem **Fonte**: Elaboração Própria

<span id="page-48-0"></span>No caso da **(***[Figura 18](#page-48-0)***)** este processo é diferente, sendo este tipo de fonte bastante difícil ao retirar o excesso com a impressão feita na plotter de recorte, este processo é feito através da plotter em sublimação que consiste num método que a tinta que está contida no papel sublimático apresenta a **(***[Figura 17](#page-47-0)***)** é transferida para um tecido sintético e esta transferência é causada pela aplicação de pressão e calor, que causam a sublimação da tinta, tinge a camisola onde fica lá presente o que se pretende estampar. O papel onde sai impresso o material para estampar passa pelo processo de retirar o excesso e, de seguida, a aplicação de um tipo de papel que cola na imagem, e com algum cuidado para não estragar o desenho, este transporta para esse papel, de forma a que, quando se cola na camisola, esteja pronta para estampar.

### **2.6.5- Pedra de Xisto**

Quando se fala no processo de estampagem este não é feito só em t*-shirts*, mas existem várias formas e outros tipo de materiais que são estampados que funcionam. Alguns destes materiais são brindes e alguns artigos que os clientes cada vez mais adquirem de forma a oferecer ou mesmo para recordação, como por exemplo, canecas, azulejos, pedras

de xisto, pedra de mármore, pedra cristal, painéis de alumínio, tapetes de rato, *puzzles*, canetas, isqueiros, entre outros.

Apresento alguns dos projetos realizados, como brindes na prensa de estampagem de *tshirts* e outros projetos criados.

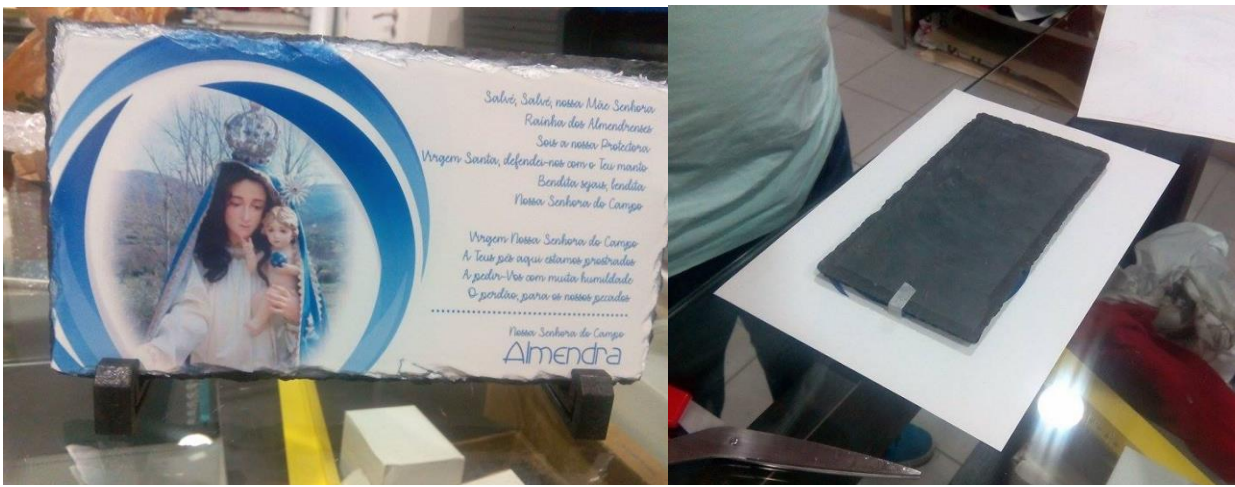

**Figura 19** - Pedra de Xisto **Fonte:** Elaboração Própria22

<span id="page-49-0"></span>Com o programa Adobe Ilustrator é feita a montagem, a criação de um retângulo com a dimensão ideal para a impressão na pedra de xisto **(***[Figura 19](#page-49-0)***)** e depois o desenho final é colocado dentro desse retângulo e impresso em papel transfer. Este papel é usado em superfícies como a porcelana, vidro, cerâmica e outros. Depois da imagem ser impressa é recortada e colocada em cima da pedra com adesivos próprios.

Neste momento é usada a prensa pré-aquecida a 190º, com uma pressão média para o desenho ser bem impresso, usando mantas de silicone. Quando o forno estiver à temperatura ideal, são então colocadas na prensa durante 45 segundos e depois retira-se, com o máximo de cuidado, a manta de silicone e o papel transfer para arrefecer e o desenho fica impresso na pedra. Em anexo, apresento mais trabalhos em que o processo é feito de igual forma.

### **2.6.6- Aplicação vinil**

Este projeto consistiu, numa fase inicial, na elaboração de uma imagem de marca que está representada a maquete da carrinha de "Moto rhf" **[\(Figura 20\)](#page-50-0).** Para a realização destes projetos é necessário verificar sempre as dimensões corretas para a aplicação. A impressão foi feita em vinil e descartada cuidadosamente sendo posteriormente colocada no sítio exato referido na maquete.

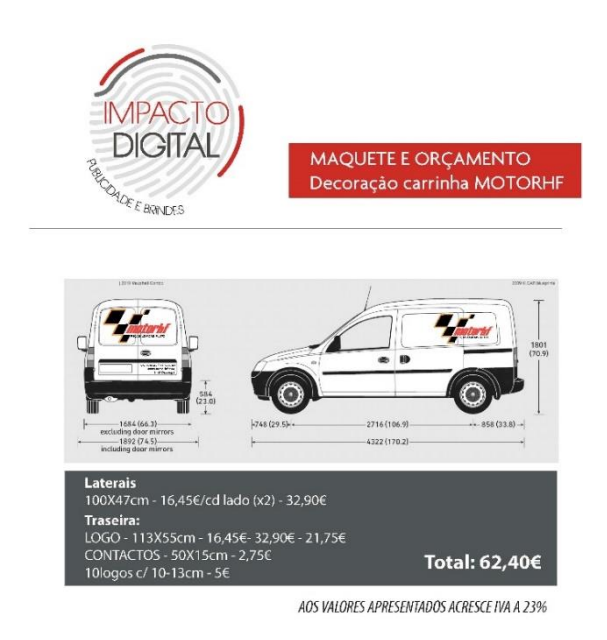

<span id="page-50-0"></span>**Figura 20** - Aplicação vinil carrinha **Fonte:** Elaboração Própria

Na **(***[Figura 21](#page-50-1)***)** apresento outro projeto que fiz em aplicação de vinil na carinha pretendido pelo cliente, este processo começa pela aprovação da maquete, de seguida a carrinha é entregue à organização (Impacto Digital) e posteriormente esta é verificada se

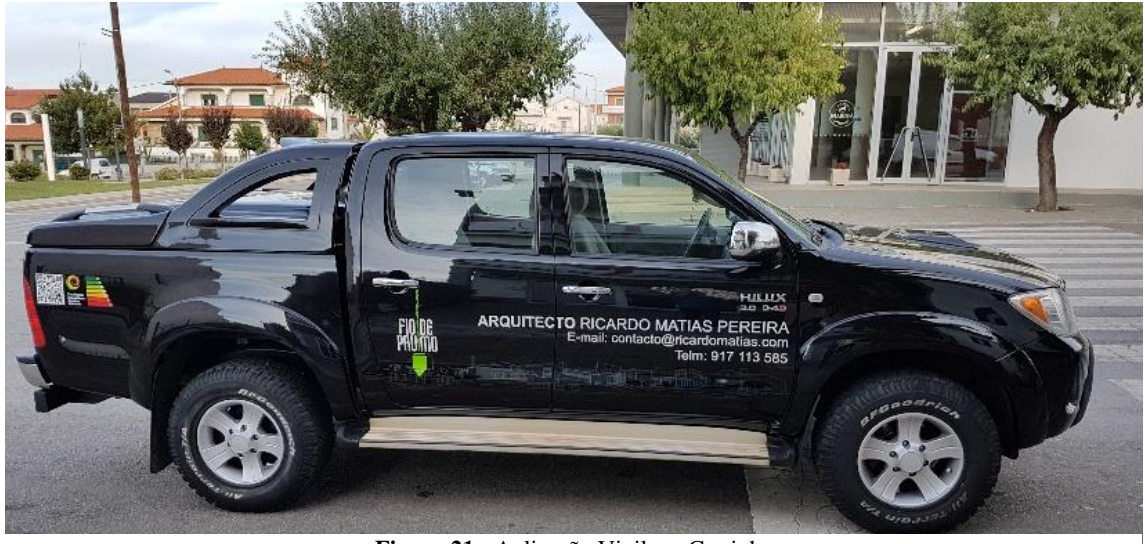

**Figura 21** - Aplicação Vinil em Carrinha

<span id="page-50-1"></span>**Fonte**: Elaboração Própria

têm alguma sujidade, algum pó ou areias, de modo a aplicar o vinil sem quaisquer problemas e para garantir durabilidade.

Conforme a maquete planeada prepara-se a aplicação e, para esta aplicação, utiliza-se um pouco de água na carrinha e no vinil. Este processo nem sempre é realizado desta forma depende muito do material do vinil e também do estado da carrinha, e com a ajuda de uma espátula aplica-se de forma a ficar fixo e sem criar bolhas. A diferença é que, se existir presença de água, diminui a aderência do adesivo e facilita a aplicação, porque fica com menos área de contacto com a superfície. Ao aplicar com água é possível reposicionar o vinil e encontrar a posição correta da película. Já com o método de aplicação a seco, como a aderência é total, não é possível fazer o reposicionamento do vinil.

O método de usar água em superfícies complexas como curvaturas e relevos tem a desvantagem de não ser possível remover toda a água utilizada no processo. Por isso, nestes casos, a aplicação é feita a seco. A principal razão é o excesso de resíduos entre o

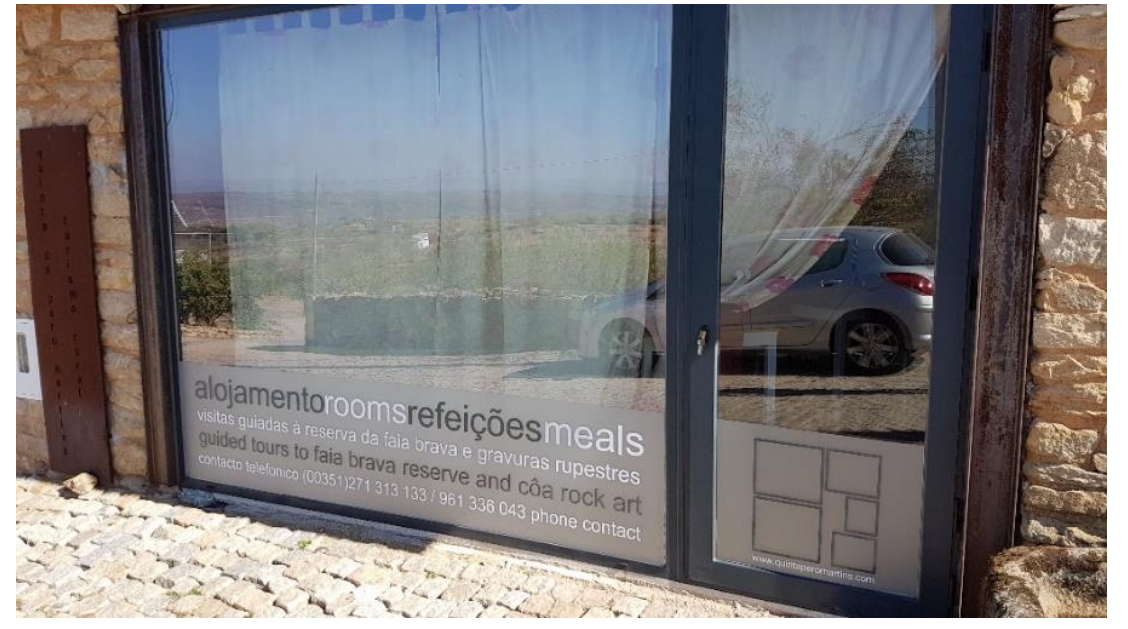

**Figura 22** - Aplicação vinil em Montra

#### **Fonte**: Elaboração Própria

<span id="page-51-0"></span>adesivo e a superfície onde este é aplicado que pode criar microbolhas de água e quando o vinil é submetido ao calor (ao sol), as microbolhas levantam o vinil, que resseca com o tempo e acaba por romper, sendo este um projeto que requer bastante cuidado quando aplicado.

Na Impacto Digital também tive a oportunidade de aplicar vinil em montras presente na **(***[Figura 22](#page-51-0)***)**. Este foi aplicado com a utilização de água requerendo bastante cuidado para não estragar. Em apêndice **XVI** e **XVII** podemos ver outras propostas de trabalhos.

### **2.6.7 -Lonas Publicitárias**

Estes projetos são processos de impressão digital. As lonas publicitárias são o reclamo mais eficaz para grandes campanhas promocionais ou até mesmo em forma de aviso. São materiais de alta resistência e durabilidade e normalmente são aplicadas em exteriores.

Na Impacto Digital a lona que criei é de dupla face **(***[Figura 23](#page-52-0)*), significando que tem tecido dos dois lados distintos com a possibilidade de diferentes usos, já que traz um tecido com orla personalizável nas extremidades laterais.

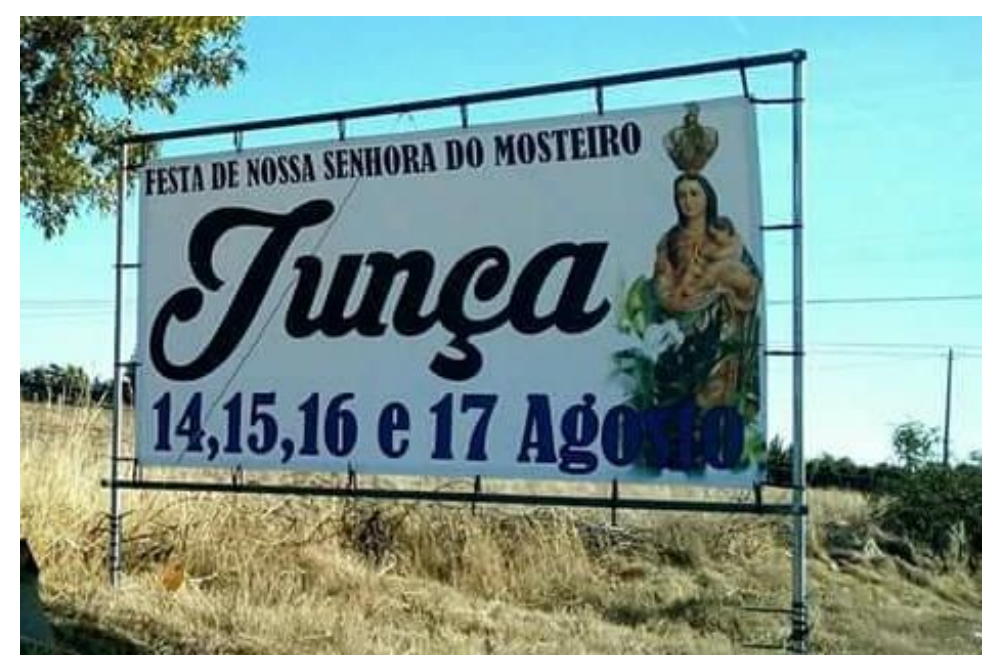

**Figura 23** - Lona para festa de nossa senhora do mosteiro

#### **Fonte**: Elaboração Própria

<span id="page-52-0"></span>O processo para a criação deste tipo de trabalho é o seguinte: a montagem é feita no computador dependendo do que os clientes precisam e, com a aprovação por parte do cliente, esta é impressa no material próprio de lona. Estas lonas são produzidas de acordo com a medida do painel e tempo de permanência no local, podendo ser feitas em lona vinílica, fosca ou brilhante. Normalmente, como são postas no exterior, para o desfruto o

acabamento é feito através do uso de calor para dobragem nas extremidades e por fim a aplicação de ilhós<sup>4</sup>.

1

<sup>4</sup> Ilhós é um aro circular de componentes metálicos desenvolvidos para passar cordões. É formado por duas partes e aplicado com o auxílio de uma máquina, que faz com que se unam as duas partes.

### **REFLEXÃO FINAL**

O estágio curricular é uma etapa crucial e uma grande mais valia no percurso académico que é o da licenciatura em Comunicação Multimédia, integrada na Escola Superior de Educação, Comunicação e Desporto, do Instituto Politécnico da Guarda.

Esta foi uma insubstituível oportunidade para pôr em prática todos os conhecimentos adquiridos enquanto estagiária e a possibilidade de aprofundar competências e adquirir novas aptidões.

O motivo pelo qual escolhi a Impacto Digital, agência de Publicidade e Brindes, para a realização do estágio curricular deve-se ao facto de se localizar na área da minha residência, pelo gerente ser um antigo conhecido (o que facilitou a comunicação entre a relação supervisor-estagiária) mas também porque sempre tive um fascínio e interesse em trabalhar com publicidade, brindes e impressão.

É importante referir que a minha aprendizagem e formação no curso de Licenciatura em Comunicação e Multimédia fez-me aperceber quão fantástico e atrativo é o mundo do *design* e o quanto eu realmente gostava de tudo o que aprendi. Foram três anos de muita luta, esforço e dedicação, mas sei que valeu a pena. Todas as unidades curriculares, seja de uma vertente mais comunicacional, seja já fase de criação de projetos a curto e longo prazo, proporcionaram-me uma libertação na criação de vários trabalhos e experiências fundamentais para o meu crescimento pessoal e profissional.

Tudo o que aprendi, a forna como cresci a nível profissional, devo-o a todos os docentes do Instituto Politécnico da Guarda que caminharam comigo nesta grande etapa da minha vida; à instituição por me proporcionar trabalhar e aprender com todas estas pessoas; ao meu orientador, e também à instituição de acolhimento do estágio, a Impacto Digital, porque me atribuiu projetos que eu desde há muito ansiava abraçar.

Durante o estágio curricular foram várias as funções que desempenhei e cumpri todos os projetos que me foram atribuídos dentro do limite de prazo de entrega. O meu estágio começou no dia 17 de julho de 2017, mês de muito trabalho – haviam inúmeros projetos em *t-shirts*, cartazes para festas, prendas para oferecer, parte promocional de alguma empresa e eventos. Realizei o estágio durante a campanha eleitoral – foi um mês bastante stressante e com vários projetos em simultâneo. No entanto, posso afirmar que os realizei a todos com muita dedicação e gosto, inclusive o projeto de construção de *t-shirts* para

todos os convívios de idades que houve na região. Não posso contabilizar as horas despendidas que estive com o projeto das *t-shirts* para a Câmara Municipal de Figueira de Castelo Rodrigo, que estava a concorrer com a Aldeia Histórica "Castelo Rodrigo" para ser uma das 7 Maravilhas de Portugal. Foram feitas perto de 900 *t-shirts* em flex de recorte. Contudo, fiquei bastante entusiasmada desde o início com tudo o que poderia aprender e fazer – a sensação de ver um cartaz feito por nós exposto em montras de cafés e lojas é sem dúvida uma sensação fantástica, única que só quem trabalha nesta área consegue entender.

O estágio foi curto e penso agora mais que nunca que a nossa formação profissional deveria ser por um período prolongado de tempo. Mas correspondeu sem dúvida às minhas expectativas! É verdade que, no início, existiram projetos no qual não pude fazer parte e tinha curiosidade, mas semana após semana fui ganhando confiança e algum tempo depois tinha já quase total autonomia para executar o produto final. E trabalhar na Impacto Digital foi assim: meter as mãos na massa, trabalhar com gosto, aprender muito e criar laços com as pessoas. Só posso estar muitíssimo agradecida.

### **BIBLIOGRAFIA**

Costa, E. (2007). *Gestão estratégica, da empresa que temos para a empresa que queremos*. São Paulo: Saraiva.

Joana, D. (2004). *Design e Estudos de Cultura Visual.* Lisboa: Instituto de Arte, Design e Empresa.

González, P. (2006). *Teoría y práctica de la publicidad impresa*.Valencia: Campgràfic

Kusch, M. (2003). *Planejamento de Relações Públicas na Comunicação Integrada*: São Paulo: Summus.

Lampreia, J. M. (1992). *Comunicação Empresarial – as relações públicas na gestão*. Lisboa: Texto Editora.

Livingston, A. e Livingston, I. (1992*). The thames and hudson encyclopaedia of graphic design and designers*. New York: Thames and Hudson.

Lindon, D. *et al* (2004). *Mercator XXI – Teoria e Prática do Marketing*. Lisboa: Dom Quixote.

Munari, B. (2006). *Design e Comunicação visual: Contribuição para uma metodologia didática*. São Paulo: Martins Fontes

Oliveira, M. (2000). *Produção Gráfica para designers*. Rio de Janeiro: 2AB.

Oliveira, D. (1999). *Planeamento Estratégico: Conceitos, Metodologias e Práticas*. São Paulo: Atlas.

Oliveira, D. (1991). *Estratégia empresarial: uma abordagem empreendedora*. São Paulo: Atlas.

Peón, M. (2003). *Sistemas de Identidade Visual.* Rio de Janeiro: 2AB.

Rodrigues, M., *et al*. (2009). *Visão empresarial. Estratégia de empresas*. Rio de Janeiro: FGV.

Silva, E. *et al*. (2014). *Empreendedorismo e Plano de Negócios*. Porto: Vida Económica – Editorial SA.

Silva, E. (2007). *Planeamento Estratégico para a empresa factível LTDA*. Universidade do Vale do Itajaí. Tijucas

Sousa, P. (2003). *Planeamento da Comunicação: na perspetiva das relações públicas*, Porto: Universidade Fernando Pessoa.

Torquato, F. (1986). *Comunicação empresarial/Comunicação institucional*. São Paulo: Summus.

Valadares, M. (2002). *Planejamento Estratégico Empresarial*. Rio de Janeiro: QualityMark.

Wartzman, R. e Drucker, P. (2011). *Em 33 Lições – As Melhores Aulas do Homem Que Inventou a Administração*. São Paulo: Saraiva.

Wheeler, A. (2012). *Design de identidade da marca: um guia completo para a criação, construção e manutenção de marcar fortes*. Porto Alegre: Bookman,

**Anexos**

### **LISTA DE ANEXOS**

Anexo I - Plano de Estágio

### **Anexo I**

Plano de Estágio

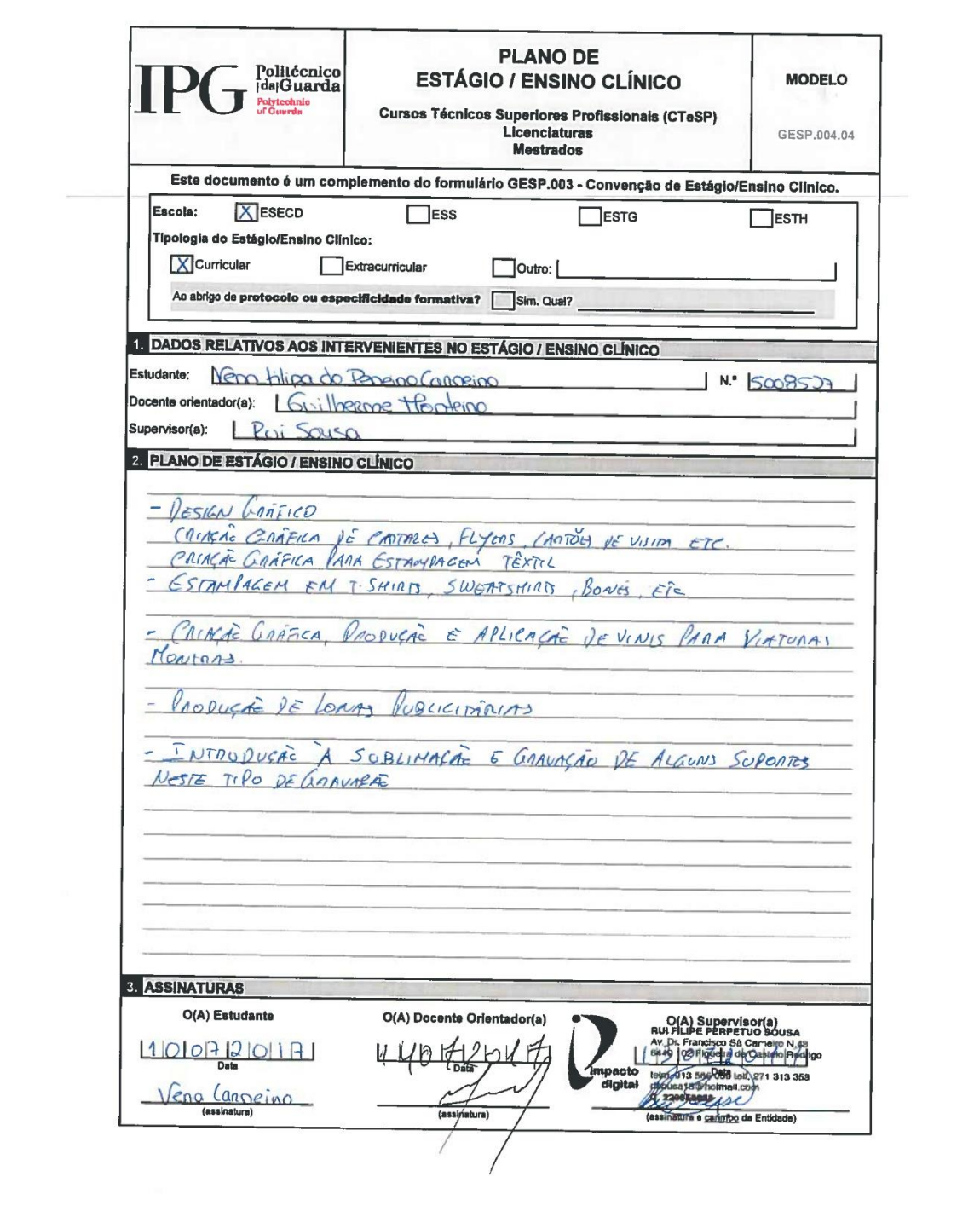

**APÊNDICES** 

### **LISTA DE APÊNDICES**

- Apêndice I Cartaz Festival da Francesinha
- Apêndice II- Cartaz Festa de Verão Reigada
- Apêndice III- Cartaz Festa Dance floor Party
- Apêndice IV- Cartaz Parque de Lazer de Castelo Rodrigo
- Apêndice V- Cartaz Nossa Senhora do Mosteiro
- Apêndice VI- Cartaz White Party
- Apêndice VII-Cartaz Festa Havaiana
- Apêndice VIII-Cartão de Visita C2G
- Apêndice IX- Camisola Convívio Idades 1994
- Apêndice X- Camisola 7 Maravilhas Aldeia Autêntica
- Apêndice XI- Convívio de idades 1989
- Apêndice XII-Camisola Convívio idades
- Apêndice XIII-Camisola convívio Idades
- Apêndice XIV-Camisola Finalistas
- Apêndice XV-Capa Telemóvel
- Apêndice XVI-Vinil quarto de criança
- Apêndice XVII- Aplicação Vinil carro campanha política

### Apêndice I

Cartaz Festival da Francesinha

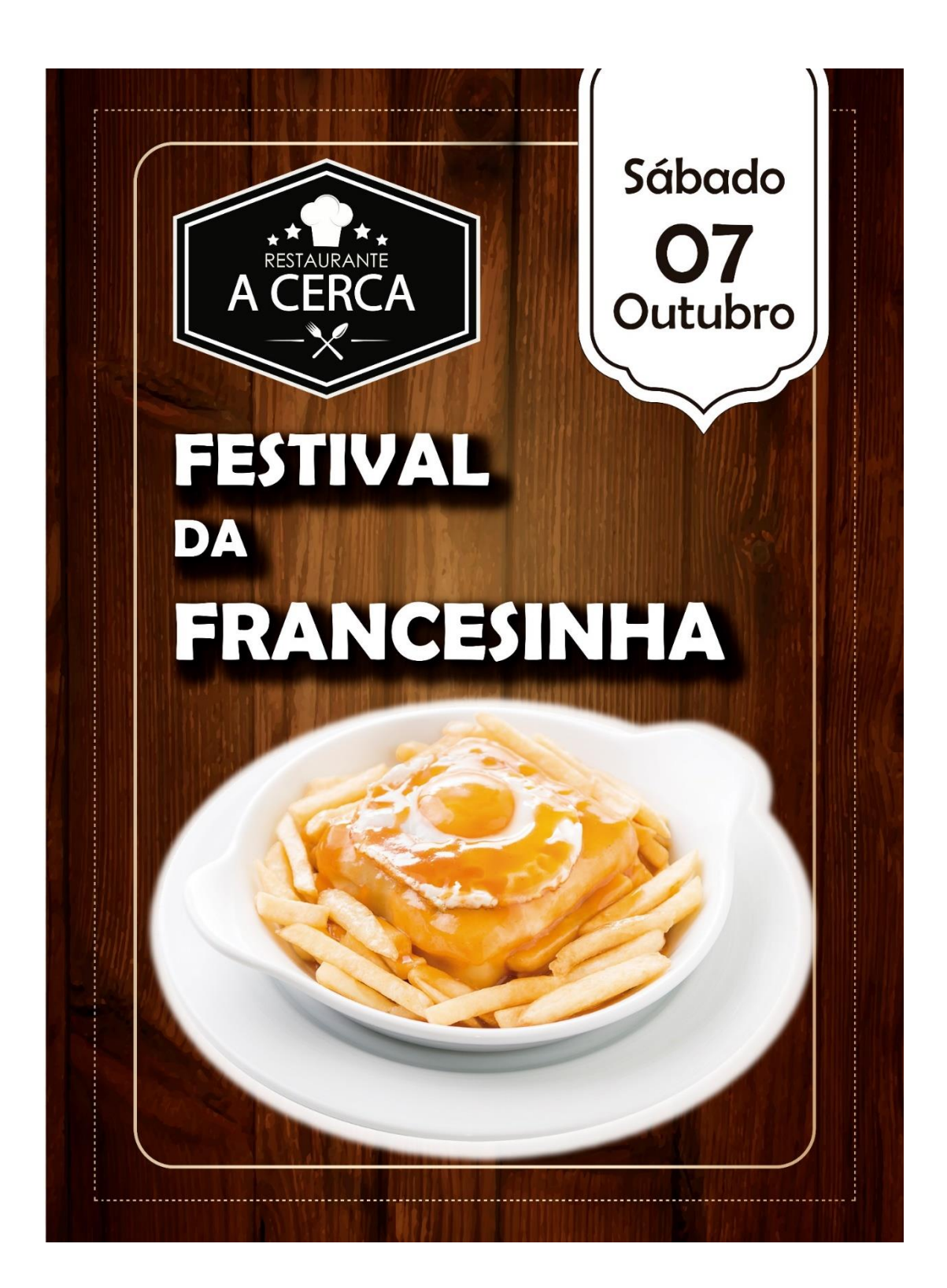

### **Apêndice II**

Cartaz Festa de Verão Reigada

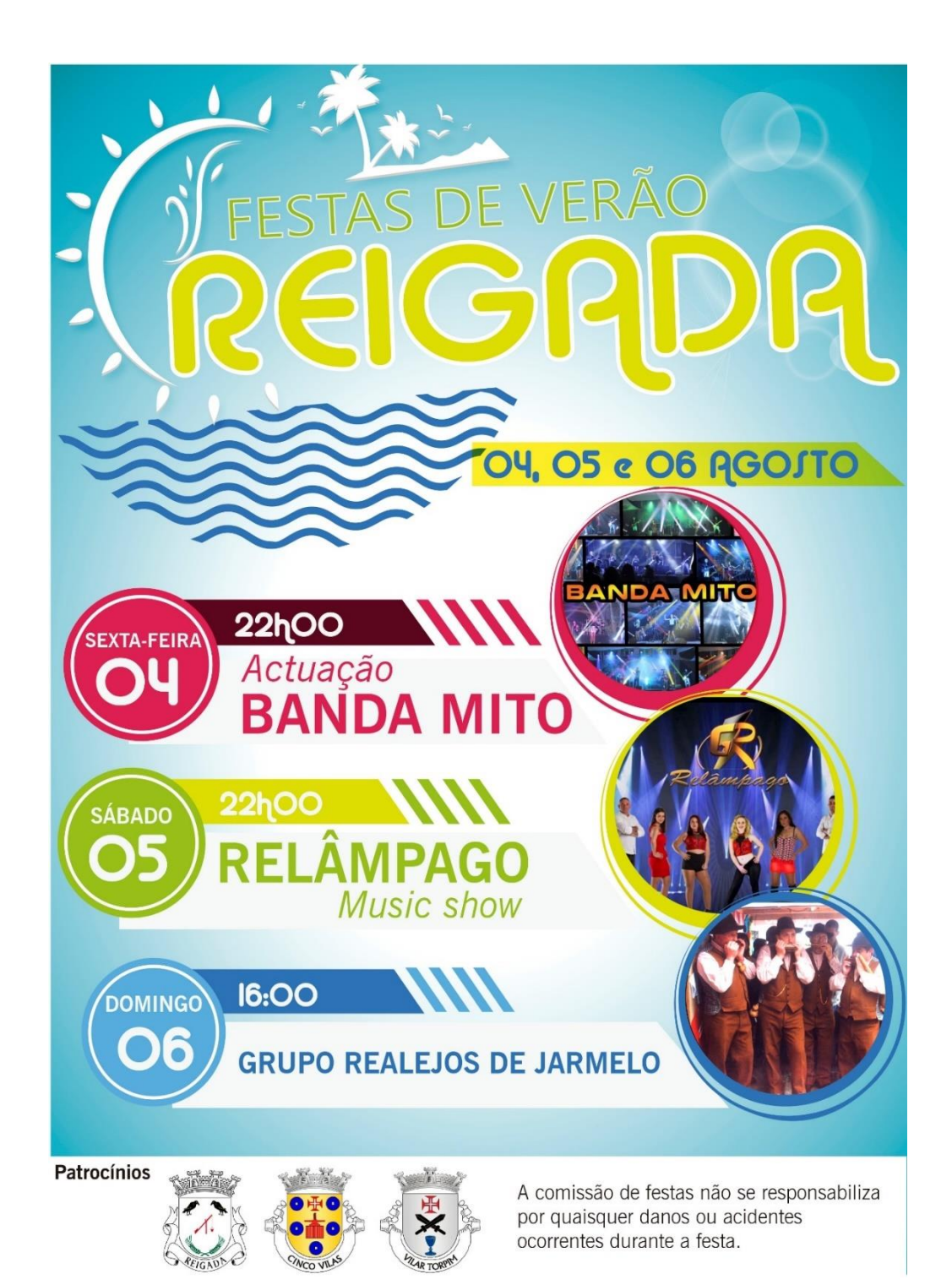

### **Apêndice III**

Cartaz Festa Dance Floor Party

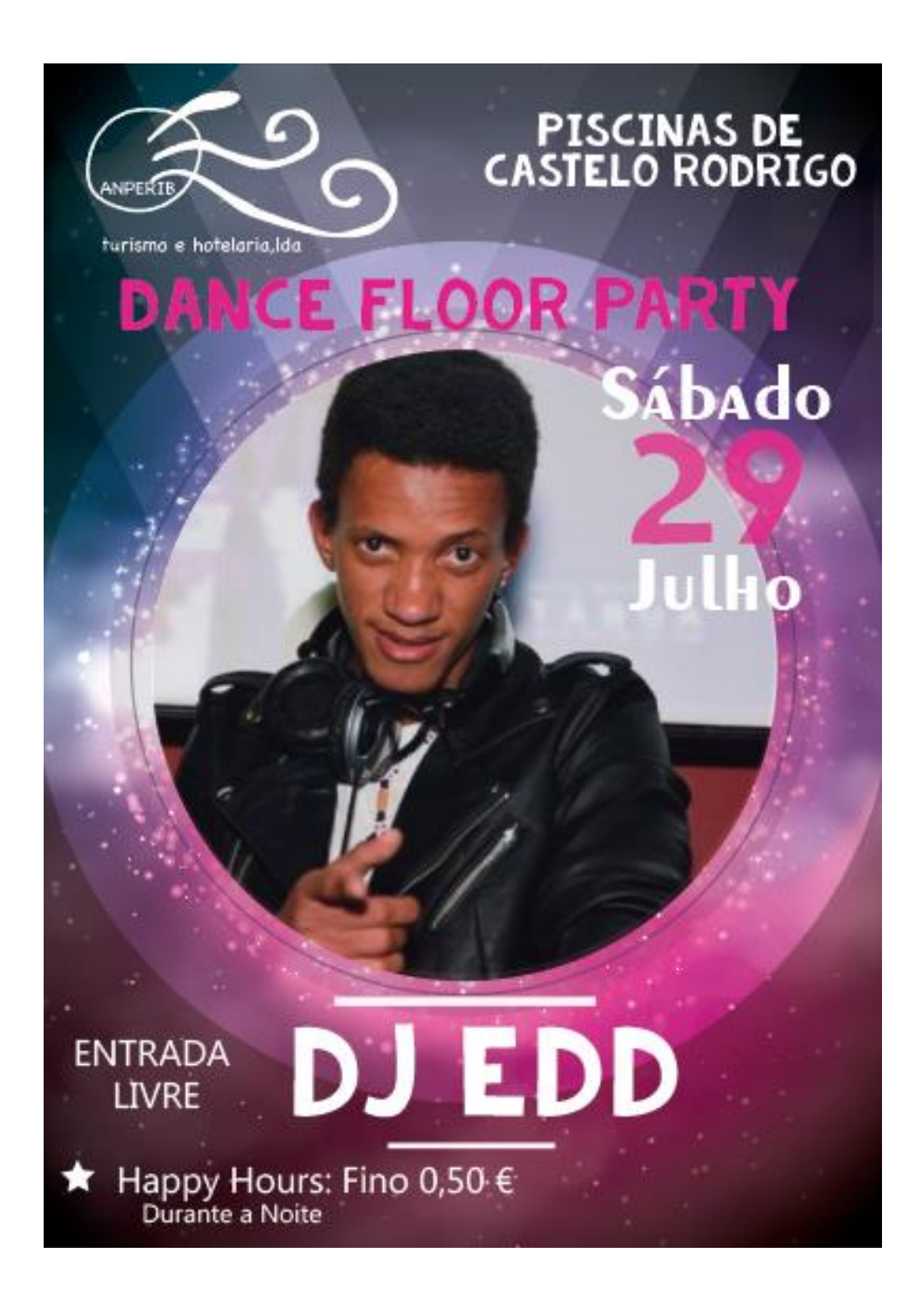

**Apêndice IV**

Cartaz Parque de Lazer de Castelo Rodrigo

## Parque de lazer de **Castelo Rodrigo**

# Horários:

turismo e hotelaria,

**Piscinas** 

10h.00-15h.00

**Restaurante** 

Almoço: 12h.00-15h.00

Jantar: 20h.00-23h.00

Esperamos pela sua Presença

Workshop shushituga

20 Agosto de 2017

**16hOO** 

Inscreva-se já

965826282
Apêndice V

Cartaz Nossa Senhora do Mosteiro- Junça

# 14,15,16 e 17 Agosto

#### Segunda-Feira 14 Agosto

21h30 | Missa e Procissão das Velas

#### **Terca-Feira 15 Agosto**

- 08h00 | Alvorada de Sinos
- 09h30 | Chegada da Banda Filarmónica Popular Manteiguense
- 12h00 | Missa cantada na Capela, procedida de Procissão
- 16h30 | Concerto da Banda Filarmónica Largo da Fonte Salgueira
- 18h30 | Despedida dos Velhos Mordomos e boas Vindas aos Novos Mordomo com arruada, acompanhada pela Banda Filarmónica
- 23h00 | Baile ao Ar Livre com o grupo Estrelas Incomparáveis

#### Quarta-Feira 16 Agosto

- 08h00 | Alvorada de Sinos
- 16h00 | Insufláveis e Brincadeiras no Largo da Fonte Salgueira
- 18h00 | Atuação do Grupo de Concertinas do Safurdão
- 23h00 | Baile ao Ar Livre com a BANDA MLZ

#### Quinta-Feira 17 Agosto

#### 08h00 | Alvorada de Sinos

- 17h00 | JogosTradicionais no Campo de Nave de Carvalho
- 18h00 | Jogo de Futebol Solteiros vs Casados
- 23h00 | Baile com o ORGANISTA NELSON MARTO
	- até ao sol raiar

**Durante os festejos haverá Quermesse Example 18**<br>Frangos no Churasco, **Chourica e Caldo Verde** 

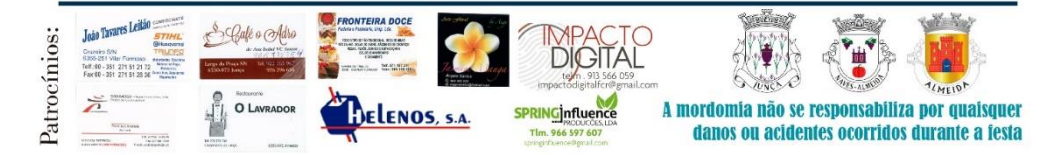

Nossa Senhora do Mosteiro

**12 e 13 AGOSTO** .<br>No Largo da Ponte Salgueira

**Billia** 

Torneio de Sueca Ínscrições no próprio dia) Com bar permanente e petisco

### Apêndice VI

Cartaz White Party

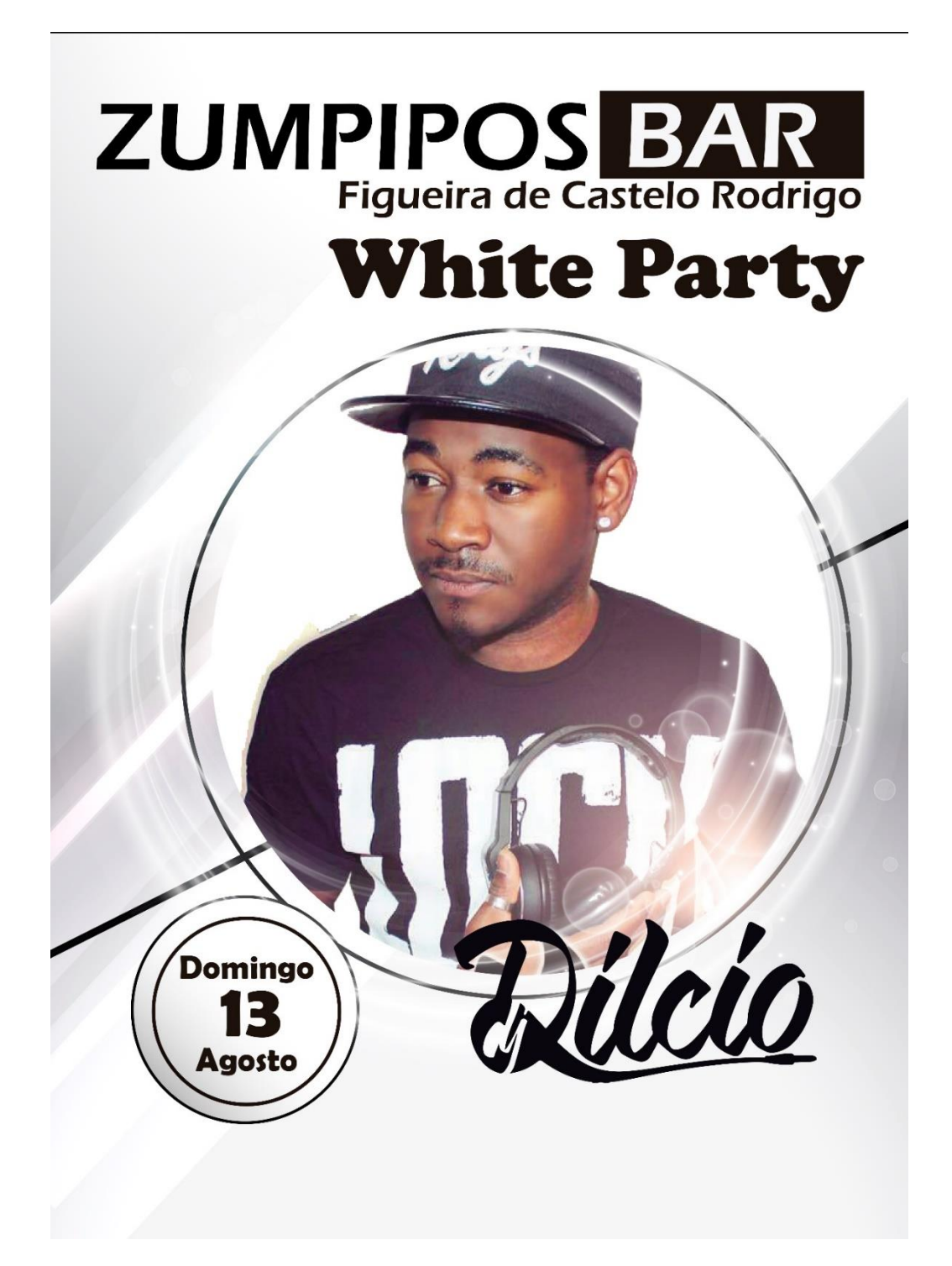

# Apêndice VII

Cartaz Noite Havaiana

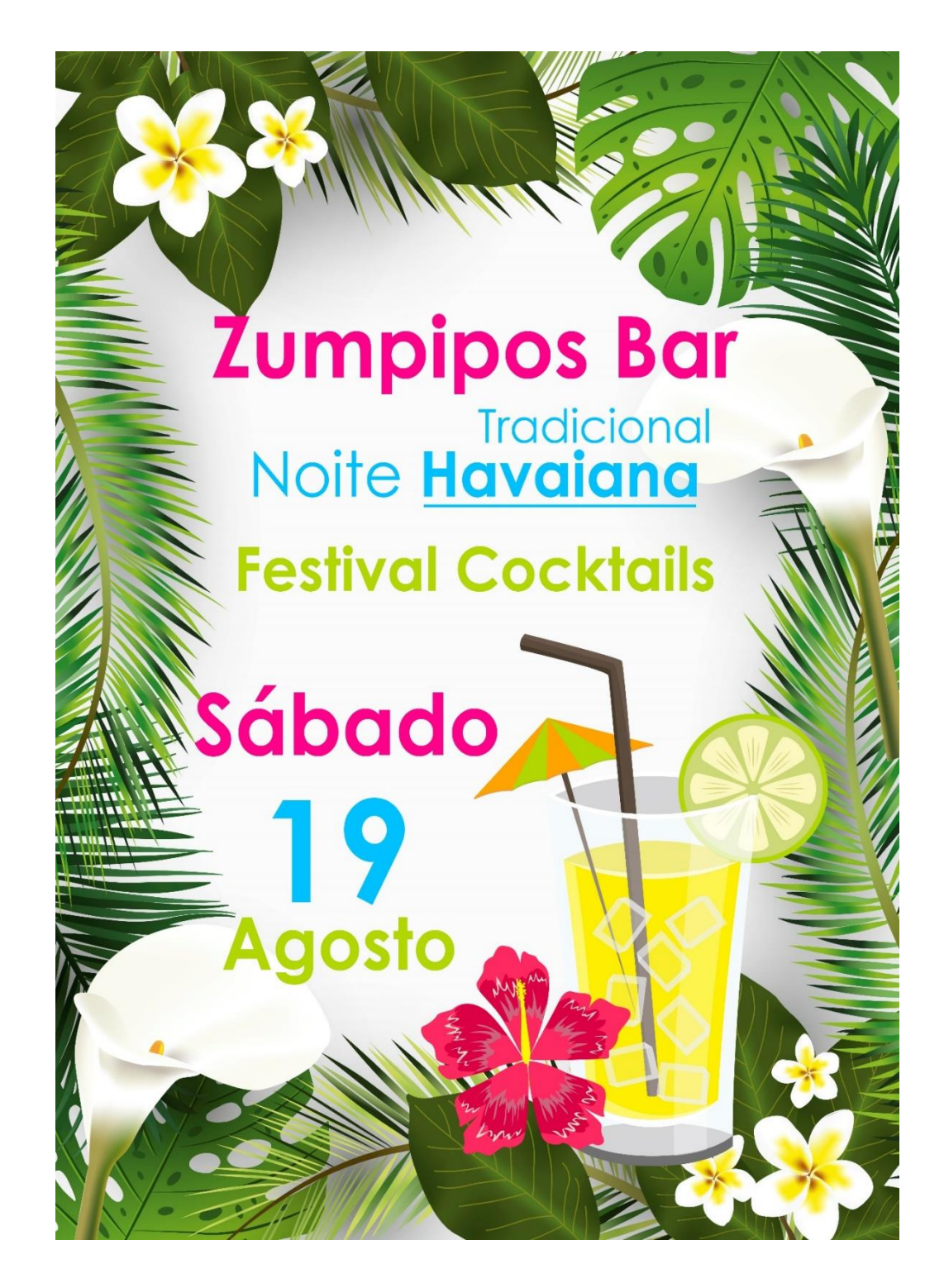

#### Apêndice VIII

Cartão de Visita-C2G

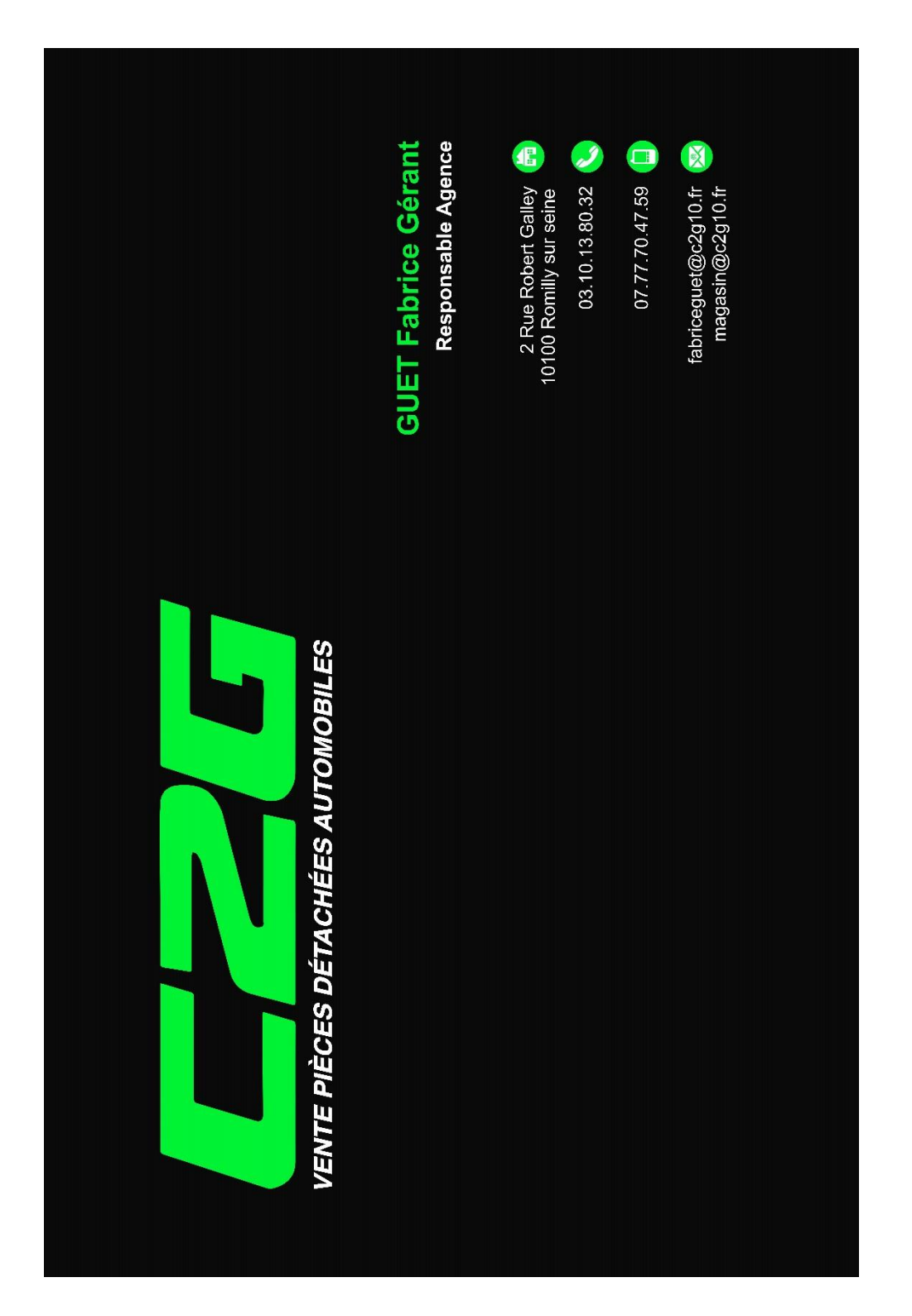

### Apêndice IX

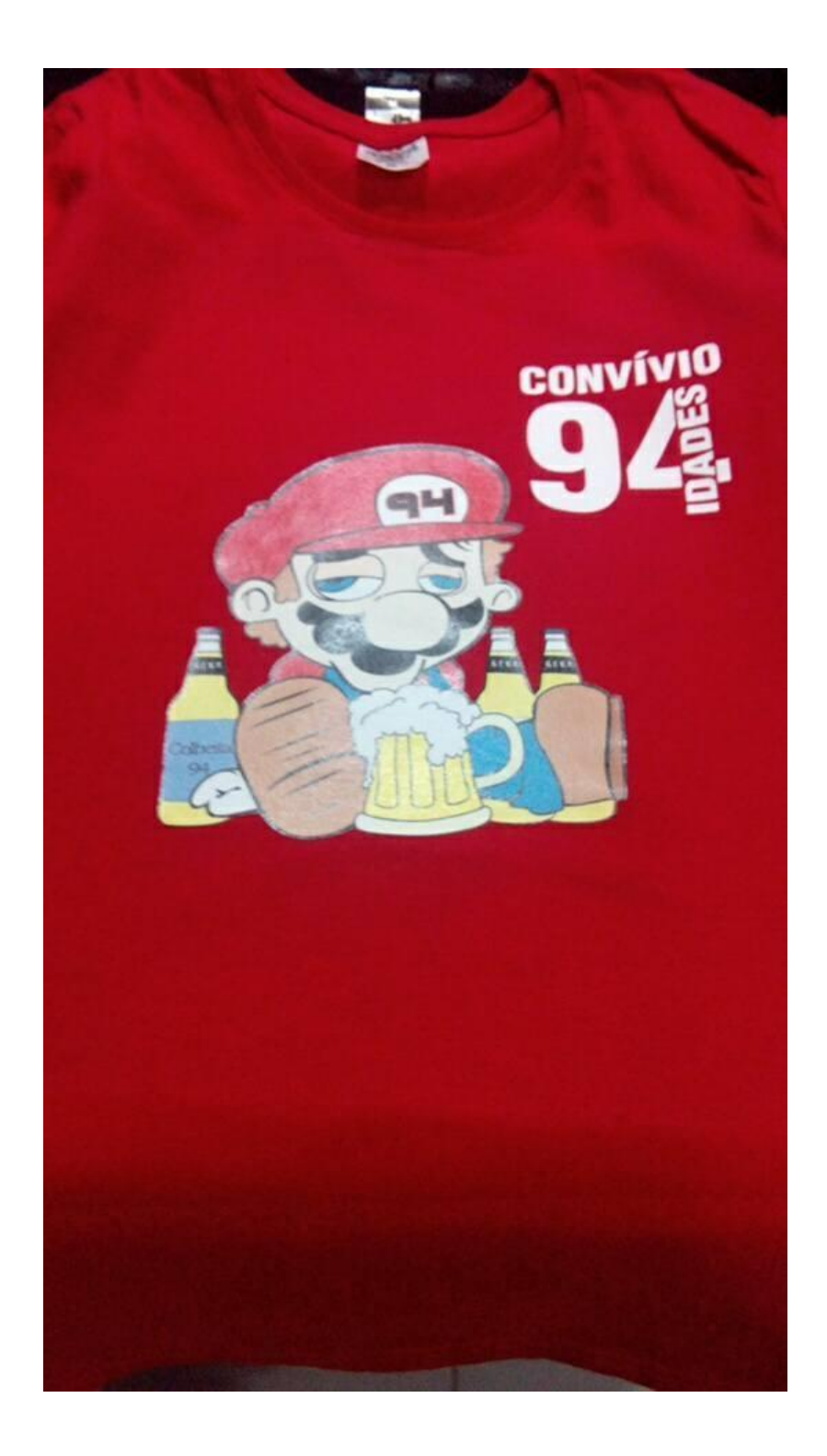

# **Apêndice X**

Camisola 7 Maravilhas Aldeias Autênticas

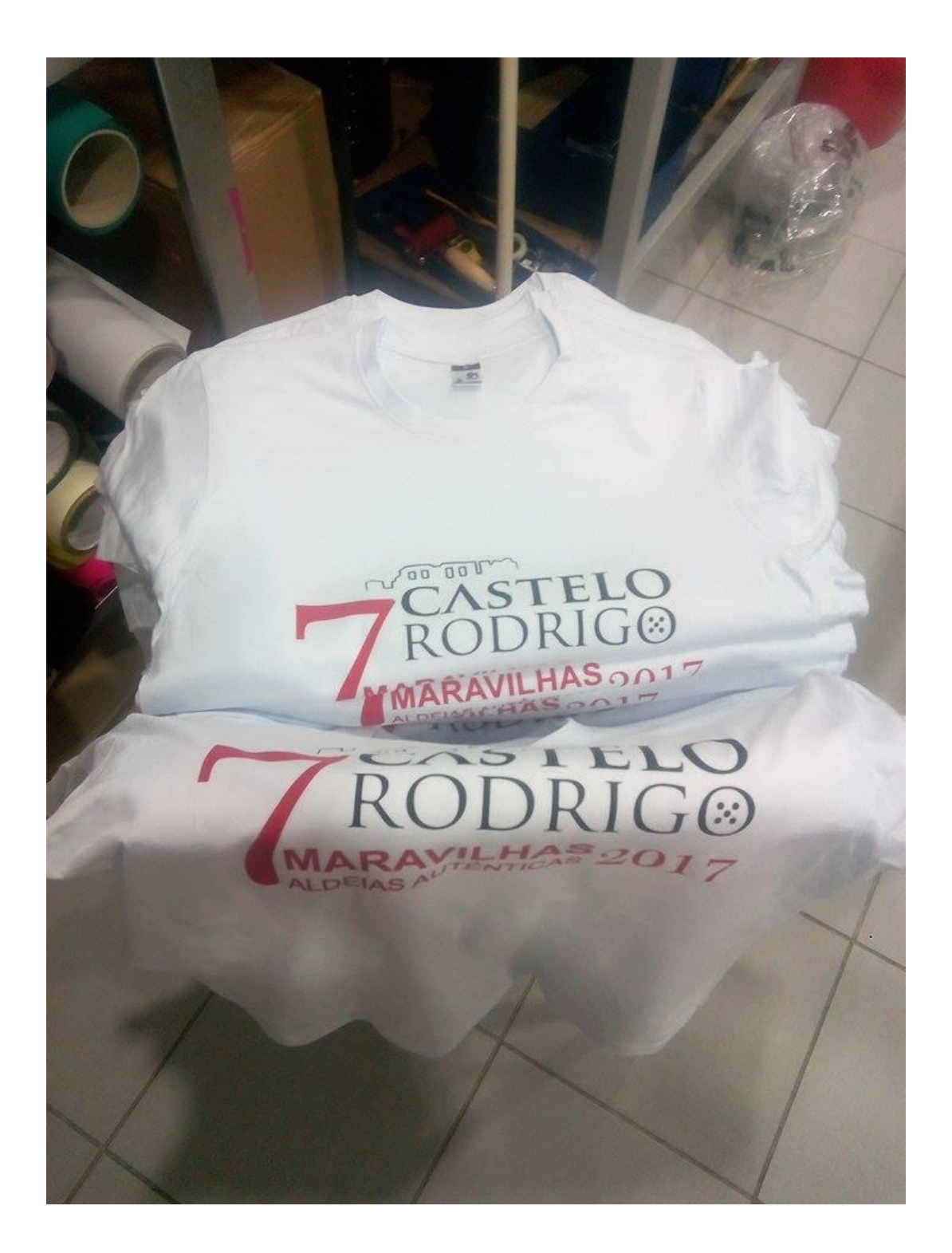

# Apêndice XI

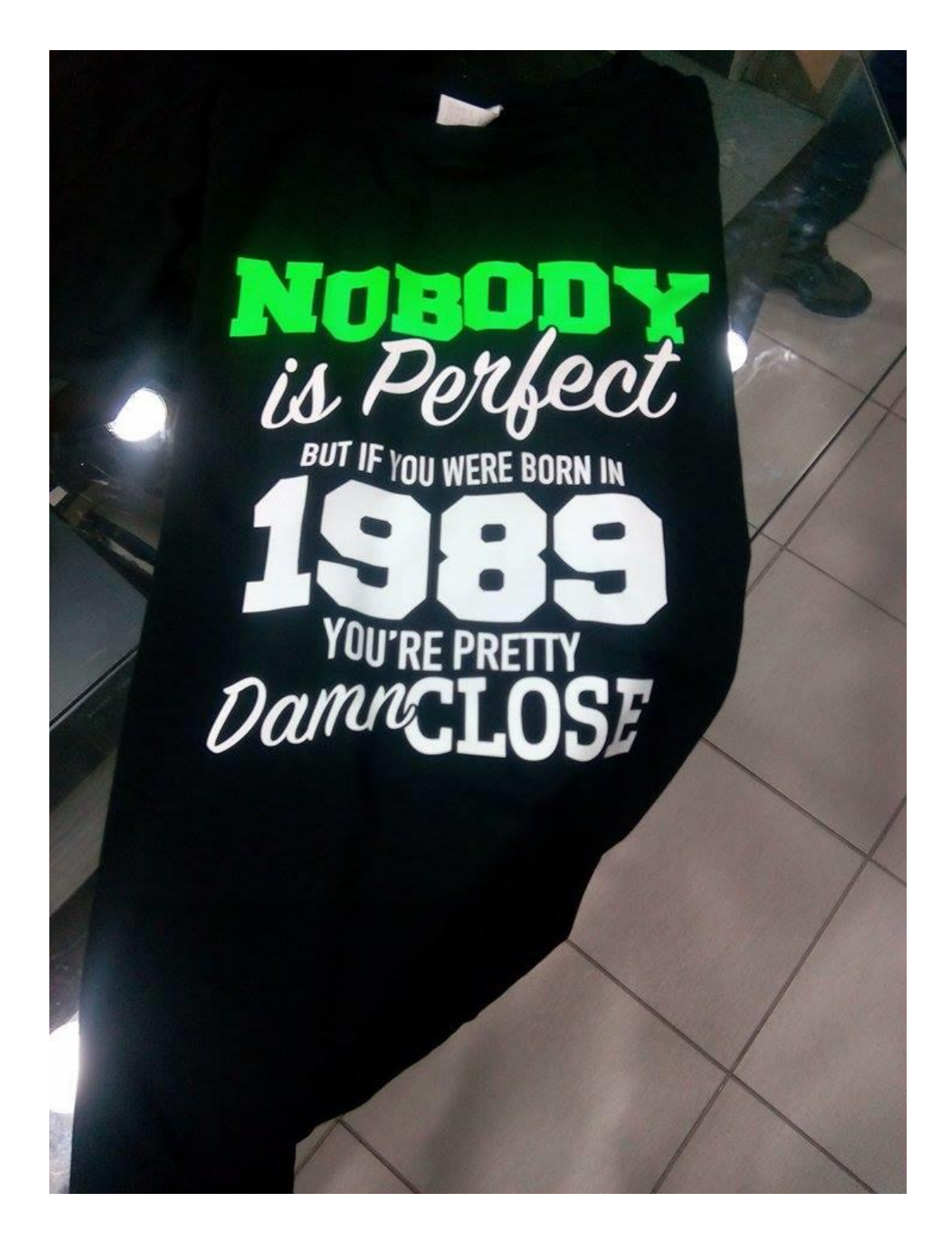

### Apêndice XII

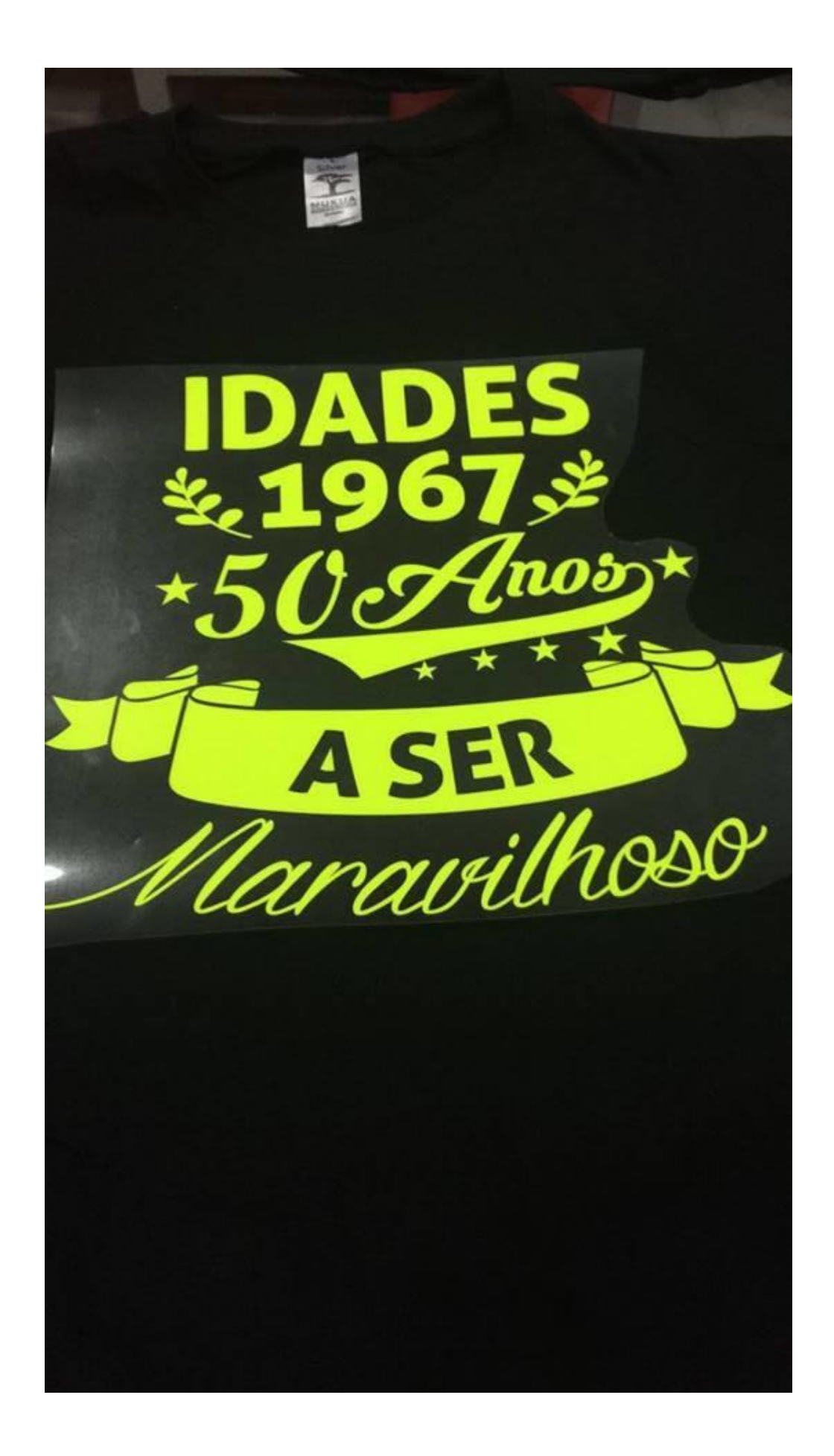

# Apêndice XIII

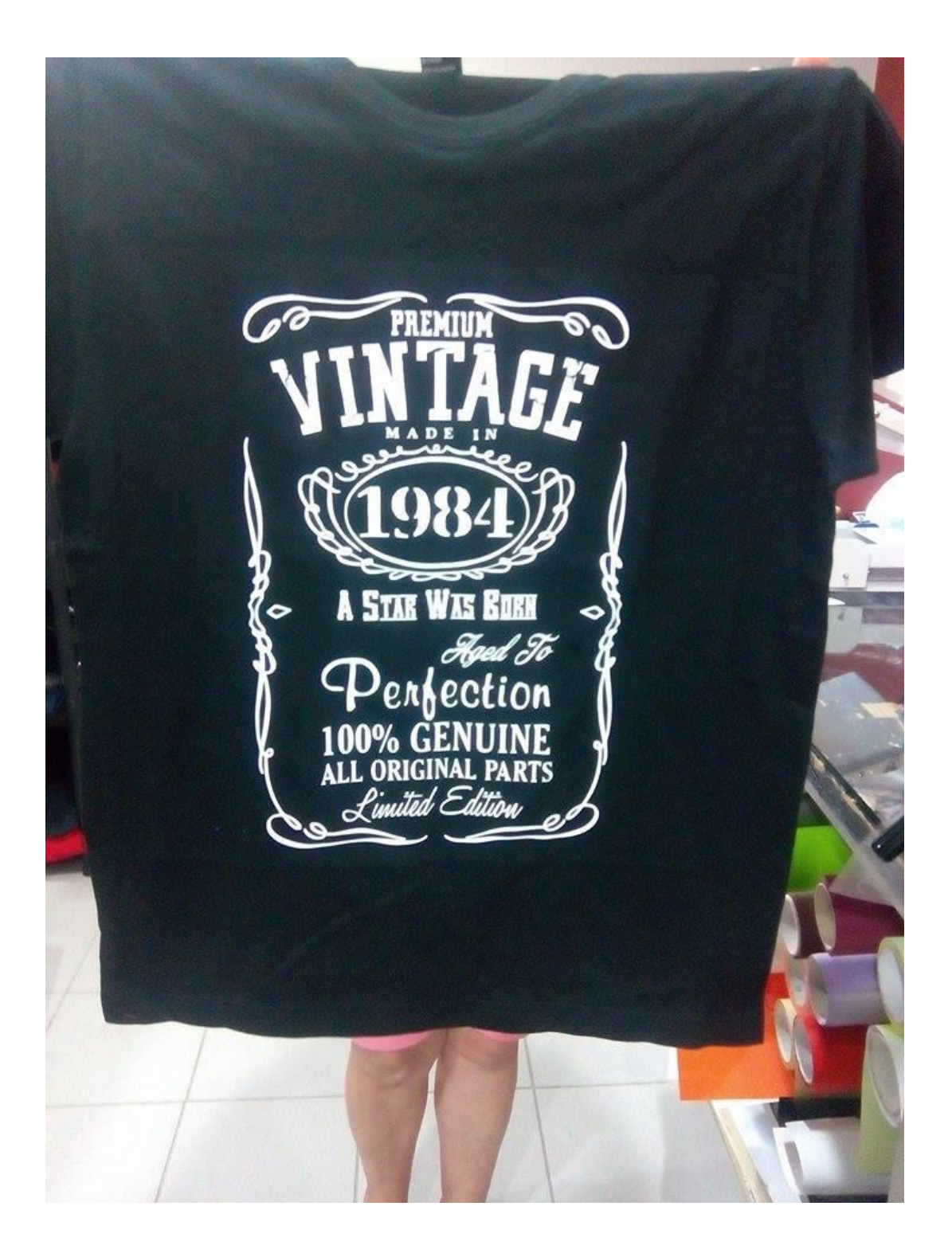

# **Apêndice XIV**

Camisola Finalistas

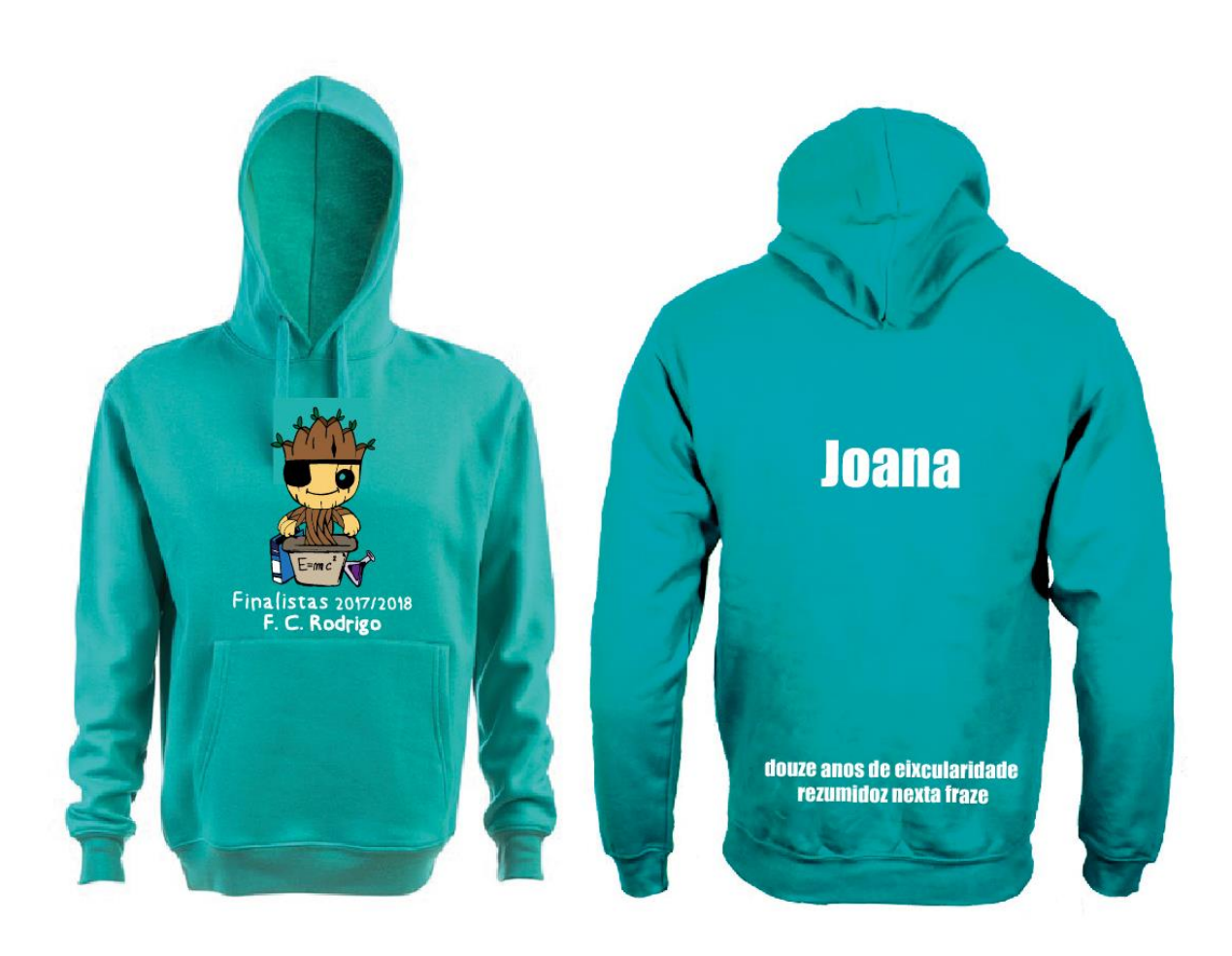

# Apêndice XV

Estampagem Capa de Telemóvel

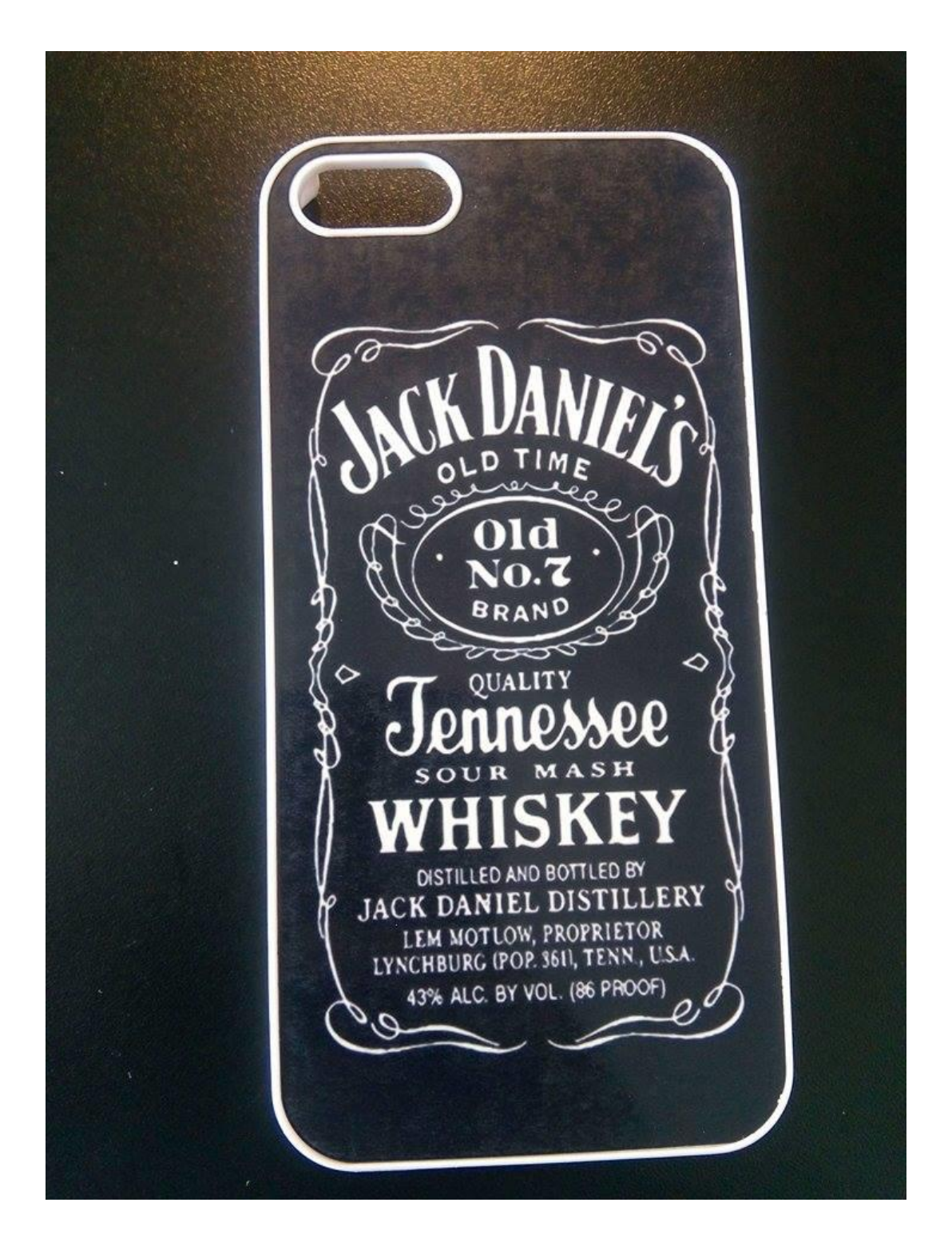

# **Apêndice XVI**

Aplicação Vinil Quarto de Criança

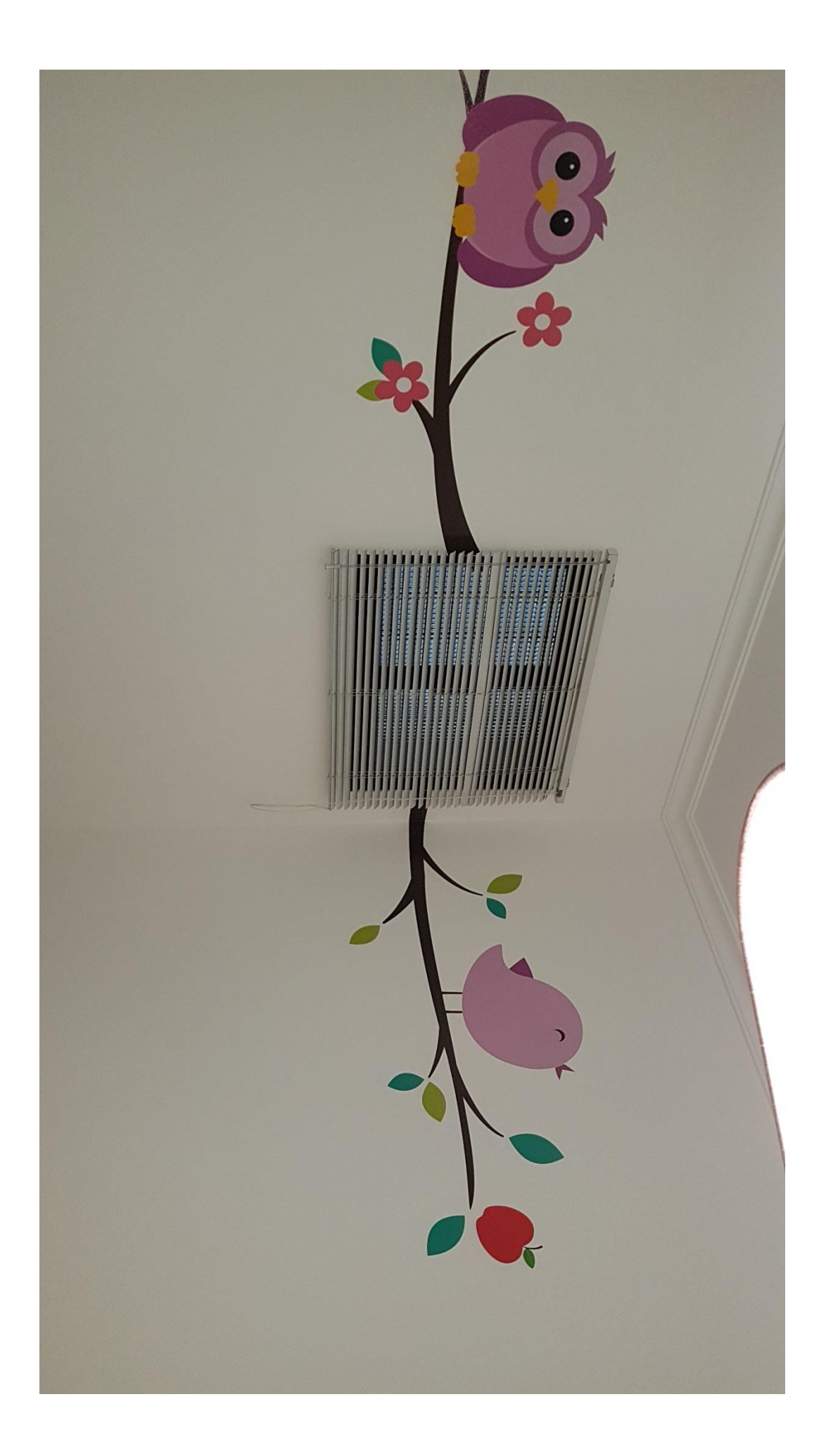

### Apêndice XVII

Aplicação Vinil Carro Política

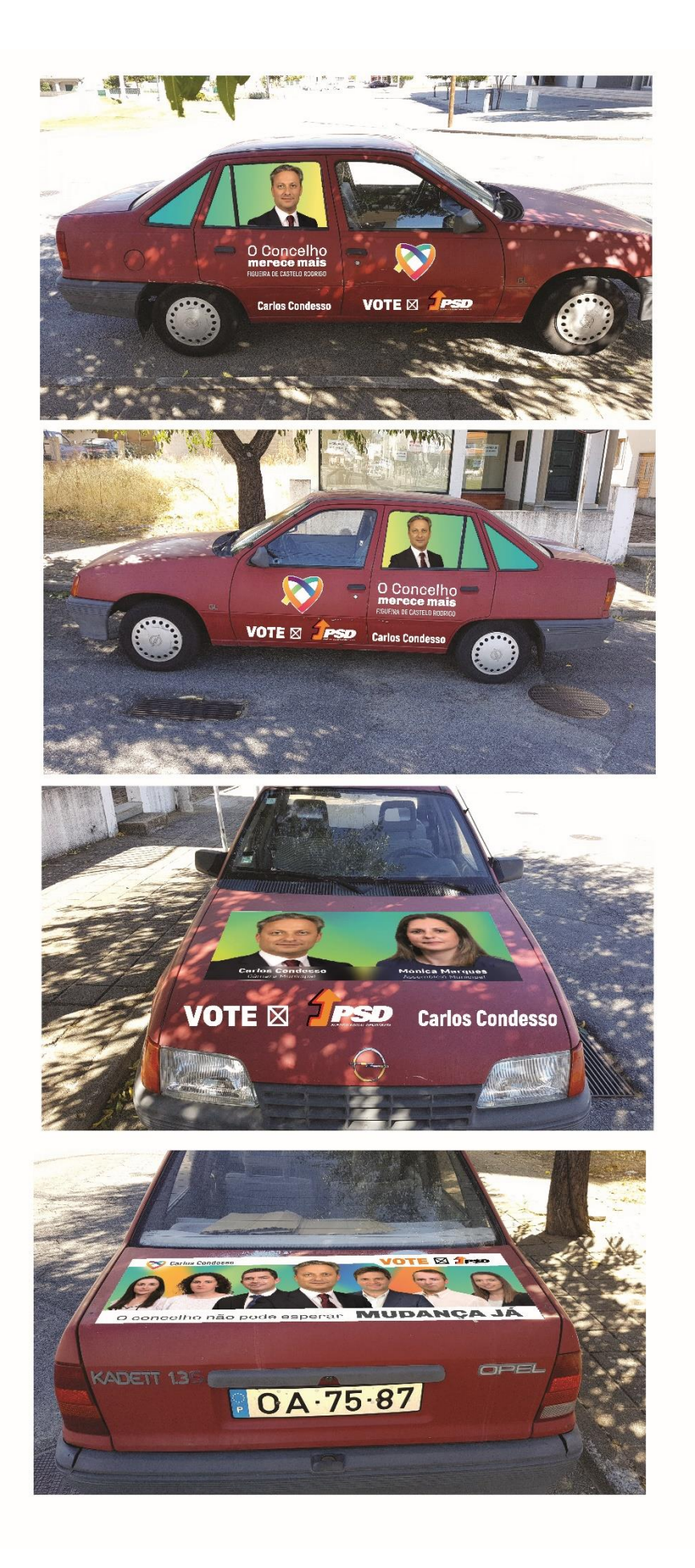